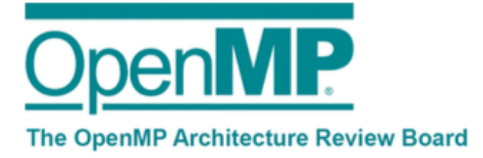

# **OpenMP Technical Report 5: Memory Management Support for OpenMP 5.0**

This Technical Report augments the OpenMP TR 4 document with language features for managing memory on systems with heterogeneous memories.

EDITORS

*Alejandro Duran (alejandro.duran@intel.com)*

*Christian Terboven (terboven@itc.rwth-aachen.de)*

### OTHER AUTHORS

*Jonathan Beard (ARM)*

*Bronis de Supinski (LLNL)*

*Deepak Eachempati (Cray)*

*Alexandre Eichenberger (IBM)*

*Ian Karlin (LLNL)*

*Kelvin Li (IBM)*

*Stephen Olivier (SNL)*

*Ravi Narayanaswamy (Intel) John Pennycook (Intel) Alejandro Rico (ARM) Jeff Sandoval (Cray) Tom Scogland (LLNL) Jason Sewall (Intel) Xinmin Tian (Intel)*

*and other members of the Affinity Subcommittee*

January 5th, 2017

Expires January 4th, 2018

We actively solicit comments. Please provide feedback on this document either to the Editor directly or in the OpenMP Forum at openmp.org

### **End of Public Comment Period: March 5th, 2017**

OpenMP Architecture Review Board www.openmp.org info@openmp.org OpenMP ARB – Ravi S. Rao, c/o Intel Corporation, 1300 S MoPac Express Way, Austin, TX 78746, USA This technical report describes possible future directions or extensions to the OpenMP Specification.

The goal of this technical report is to build more widespread existing practice for an expanded OpenMP. It gives advice on extensions or future directions to those vendors who wish to provide them possibly for trial implementation, allows OpenMP to gather early feedback, support timing and scheduling differences between official OpenMP releases, and offers a preview to users of the future directions of OpenMP with the provision stated in the next paragraph.

This technical report is non-normative. Some of the components in this technical report may be considered for standardization in a future version of OpenMP, but they are not currently part of any OpenMP Specification. Some of the components in this technical report may never be standardized, others may be standardized in a substantially changed form, or it may be standardized as is in its entirety.

# Memory Management support for OpenMP

The OpenMP Affinity Subcommittee

### 1 Motivation and Background

System performance is often dependent on memory performance. Over the past decades the bandwidth of the standard memory technology (DRAM) has scaled slower than the increase in CPU computational throughput. System builders traditionally addressed this problem by adding more memory channels to maintain system balance. However, recently, bandwidth and capacity are scaling slower than compute and vendors have not been able to maintain system balance with DRAM-only solutions. To address this problem, emerging systems feature multiple types of memories with different optimization points. Examples are systems that combine off-package DRAM with higher bandwidth technologies integrated on package to increase memory bandwidth, non-volatile high-density memories to increase capacity, and on-chip scratchpad memories with low-latency access.

Compute systems with such a tiered memory solution present a unique challenge to programmers. With the fastest resources typically having limited capacity, placement choices present performance tradeoffs in applications. Also, traditional first touch placement strategies used in Linux do not allow users to differentiate among memories with different properties. Vendors provide their own programming approaches to differentiate different memories, e.g., CUDA and Memkind, but these approaches and the alternative low-level programming approaches are non-portable. In response, to enable portability across platforms, the OpenMP committee is developing a more consistent and portable interface for memory placement in tiered memory systems.

The proposal in this document is designed to abstract the myriad of choices from the user. The goal is to enable portability, while providing the user with enough control to allow a runtime to manage allocations for user-defined properties such as latency, bandwidth and capacity. We aim to use properties and traits rather than the specic memory types of today to help future proof the interface against emerging and changing technology trends.

This document represents current directions being discussed within the OpenMP Affinity Subcommittee and is designed to engage the community, solicit feedback and reflect the current thoughts of the committee on this topic. The proposal is a start of a larger document that will include controls to cover additional memory types and features, such as persistent memory and constant memory. This document is not a promise that the interface will be adopted into the specification. Instead, it represents the subcommittee's best estimate of a portion of an interface that will be adopted, assuming that the OpenMP community agrees that the interface can be extended to fully support the range of architectures of interest.

# 2 High-level overview

A platform-agnostic integration of memory management support into OpenMP is necessary to avoid the separation of code paths for different platforms and also different kinds of memory within each platform. As a de-facto standard, OpenMP has to support all current kinds of memory and has to be capable of supporting future memory kinds and platform configuration without significant changes to both the specification and any code using the OpenMP memory management. This is achieved by introducing the following new concepts into the OpenMP API:

- Memory spaces and allocators: A memory space refers to a memory resource available in the system at the time the OpenMP program is executed. Each space has certain characteristics depending on the kind of the physical memory and the current state of the system. An allocator is an object that allocates (and frees) memory from an associated memory space.
- Memory allocation API: The omp\_alloc() and omp\_free() API routines are provided for  $C/C++$  to allocate and deallocate memory using an allocator.
- allocate directive and clause: The new allocate directive and clause allow the allocation of variables without the explicit use of the aforementioned API, and can be used in both Fortran and  $C/C++$ . They support several modifiers to influence their behavior.

In order to work with memory spaces and allocators, an API is provided to manage (i.e., create and destroy) both types of objects. The programmer must explicitly use this API to enable the use of memory types other than the default type with OpenMP.

The mixture of run-time and compile-time functionality is necessary to handle the different types of memory allocations, namely a malloc()-like interface for dynamic (heap) allocations in  $C/C++$  and directives for static and stack allocations in both Fortran and  $C/C++$ . A mixture of runtime and compiler support is also necessary to support certain kinds of memory that need special (machine) instructions to access or modify data.

With respect to future architectural developments, it must be assumed that hardware will develop at a faster rate than the OpenMP specification can match. In consequence, the options to express certain memory properties are not tied to current systems. Instead, the options aim to be broadly applicable by referring to certain characteristics of memory resources, and they are intended to be extended by vendors with the introduction of additional traits.

### 2.1 Memory spaces and allocators

A memory space represents a storage resource that is available in the system. For example, almost all contemporary HPC systems contain a DDR-based main memory, which could be the only available memory space. Additional new memory types include those with enhanced performance (e.g., high-bandwidth memory) or functionality (e.g., non-volatile memory). Both could be additional memory spaces in a single system, and numerous combinations are possible.

A memory space is represented by the omp\_memspace\_t  $C/C++$  dataype (omp\_memspace\_kind in Fortran). Before first use, it has to be initialized via the corresponding initialization function omp\_init\_memspace, which accepts a set of memory traits (see next paragraph) as the argument. The instance of a memory space is itself passed as an argument in the construction of an allocator. After last use, the memory space must be destroyed via omp\_destroy\_memspace.

Memory traits describe the characteristics of memory spaces and as such allow for queries, identification and description of the different memory spaces of a system. This proposal contains a base set of memory traits described below, others may be added in the future or as vendor-specific extensions. Memory traits can either be prescriptive, meaning an exact match is required, or descriptive, meaning the runtime is requested to select the optimal type of memory based on the requested properties.

Prescriptive traits include the location of memory (with possible values core, socket or device), a certain optimization characteristic of the underlying memory technology (with possible values bandwidth or latency or capacity), and support for certain page sizes or read/write permission. Descriptive traits include the relative distance relative to the task performing the request (with possible values near or far) and the relative bandwidth and latency of the memory space with respect to other memories in the system (with possible values highest and lowest).

A memory trait is represented by the omp\_memtrait\_t datatype and support for sets of memory traits is represented by  $omp\_memtrait\_set_t$  in  $C/C++$ , with corresponding Fortran types/kinds. The omp\_init\_memtrait\_set API routine is available to construct a memory trait set from a given list of memory traits. The trait set is used as an argument to omp\_init\_memspace, with omp\_default\_memtraits representing the default memory as selected by the runtime. Traits to request a minimum total capacity and available capacity are also available. Associated routines include omp\_destroy\_memtrait\_set, to destroy the memtrait set, omp\_add\_memtraits, to add a memory trait to a memory traits set, and omp\_merge\_memtraits, to merge two memory traits sets.

An *allocator* is an object performing allocations of contiguous memory chunks from a given memory space. Allocator traits can be employed to customize the behavior of an allocator. This includes the behavior in case the allocation is not successful  $-\theta$  the standard behavior in case of failure is to fall back to the default memory, based on the omp\_default\_memtraits specified at initialization of the memory space. On many systems that would be DDR main memory. Further allocator traits specify the thread model (with possible values shared or exclusive) and the options to specify alignment and the request for pinned memory.

An allocator is represented by the omp\_allocator\_t datatype (omp\_allocator\_kind in Fortran). Before first use, it has to be initialized via the corresponding initialization function omp\_init\_allocator, which accepts a memory space and a set of allocator traits as arguments. API routines for the management of allocator traits are similar to those for memory traits. After last use, the allocator has to be destroyed via omp\_destroy\_allocator.

### 2.2 Memory allocation API for  $C/C++$

Two new API routines are provided to allocate and deallocate memory using an allocator in  $C/C++$ . Allocations are performed with the omp\_alloc routine, which takes the requested size as the first argument and an OpenMP allocator as the second argument and returns a pointer to the allocated memory. The additional omp\_alloc\_safe\_align routine requests an aligned allocation. Similarly, the omp\_free routine frees memory and also takes an OpenMP allocator as the second argument. When memory of a given size is requested, memory of at least that size is allocated, and it must be freed with the corresponding function using the corresponding allocator.

The separation of the API and the allocators allows the programmer to write portable code because only the allocator definition must be modified when the code is changed to target a different kind of memory on a different platform, while all the individual allocations in the code can remain unmodified.

### 2.3 Allocate directive and clause

The new allocate directive enables the programmer to influence the allocation of variables without the explicit use of the aforementioned API. It also integrates the memory management concept with the other directives and constructs in the OpenMP API. The effect of using the allocate directive is that for all variables in the list the storage location is determined by the application of the given allocator object. The allocator can be speci fied via the allocator clause. If no allocator is given, an implicit allocator is constructed from the memory and allocator traits specified with the directive via the memtraits and alloctraits clauses, taking as arguments the corresponding trait sets as discussed above.

In Fortran, the allocate directive provides in addition to the semantics described above the ability to use the allocator functionality with variables declared as ALLOCATABLE. That means it ensures the following Fortran ALLOCATE statement is performed with the OpenMP allocator specified either explicitly or constructed implicitly from the provided trait sets.

For directives supporting the new allocate clause, it specifies the allocation and memory traits of the storage used for private variables of a directive.

### 2.4 Default allocator

The new def-allocator-var ICV determines the allocator to be used by allocation routines, directives and clauses when an allocator is not specified by the user. The new corresponding API routines omp\_get\_default\_allocator and omp\_set\_default\_allocator are introduced, along with the new environment variable OMP\_ALLOCATOR.

# 3 Changes to the OpenMP specification

In this section we present the necessary changes to be enacted to OpenMP TR4 document to enable our proposal. The new text that would be added is marked in blue and to simplify the presentation of the changes pages where the only changes are cross-references are not showed in this document.

### 3.1 Changes to Chapter 1

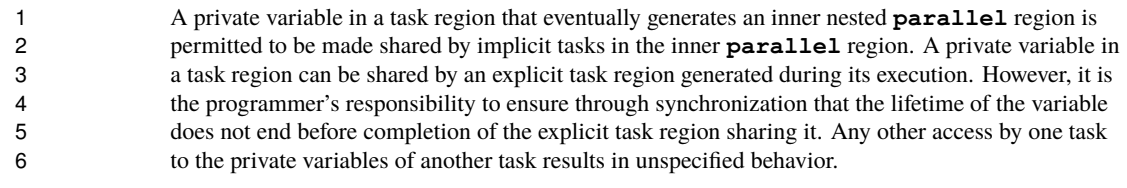

### **1.4.2 Device Data Environments**

8 When an OpenMP program begins, an implicit **target data** region for each device surrounds the whole program. Each device has a device data environment that is defined by its implicit **target data** region. Any **declare target** directives and the directives that accept data-mapping attribute clauses determine how an original variable in a data environment is mapped to a corresponding variable in a device data environment.

- When an original variable is mapped to a device data environment and the associated corresponding variable is not present in the device data environment, a new corresponding variable (of the same type and size as the original variable) is created in the device data environment. The initial value of the new corresponding variable is determined from the clauses and the data environment of the encountering thread.
- The corresponding variable in the device data environment may share storage with the original variable. Writes to the corresponding variable may alter the value of the original variable. The impact of this on memory consistency is discussed in Section 1.4.5 on page 21. When a task executes in the context of a device data environment, references to the original variable refer to the corresponding variable in the device data environment.
- The relationship between the value of the original variable and the initial or final value of the corresponding variable depends on the *map-type*. Details of this issue, as well as other issues with mapping a variable, are provided in Section 2.17.6.1 on page 256.
- The original variable in a data environment and the corresponding variable(s) in one or more device data environments may share storage. Without intervening synchronization data races can occur.

### **1.4.3 Memory management**

 The host device, and target devices that an implementation may support, have attached storage resources where program variables are stored. These resources can be of different kinds and of different traits. A memory space in an OpenMP program represents one of these resources. Memory spaces have different traits that define them and a single  resource may be exposed as multiple memory spaces with different traits. In any device at least one memory space is guaranteed to exist.

 An OpenMP program can use an allocator to allocate storage for its variables. Allocators are associated with a memory space when created and use storage in that memory space to allocate variables. Allocators are also used to deallocate variables and free the storage in the memory space. When an OpenMP allocator is not used variables can be allocated in any memory space. The behavior of a memory management construct, modifier or API is unspecified if the variable that is applied to was not allocated with an OpenMP allocator.

**1.4.4 The Flush Operation**

 The memory model has relaxed-consistency because a thread's temporary view of memory is not required to be consistent with memory at all times. A value written to a variable can remain in the thread's temporary view until it is forced to memory at a later time. Likewise, a read from a variable may retrieve the value from the thread's temporary view, unless it is forced to read from memory. The OpenMP flush operation enforces consistency between the temporary view and memory.

- The flush operation is applied to a set of variables called the *flush-set*. The flush operation restricts reordering of memory operations that an implementation might otherwise do. Implementations must not reorder the code for a memory operation for a given variable, or the code for a flush operation for the variable, with respect to a flush operation that refers to the same variable.
- If a thread has performed a write to its temporary view of a shared variable since its last flush of that variable, then when it executes another flush of the variable, the flush does not complete until the value of the variable has been written to the variable in memory. If a thread performs multiple writes to the same variable between two flushes of that variable, the flush ensures that the value of the last write is written to the variable in memory. A flush of a variable executed by a thread also causes its temporary view of the variable to be discarded, so that if its next memory operation for that variable is a read, then the thread will read from memory when it may again capture the value in the temporary view. When a thread executes a flush, no later memory operation by that thread for a variable involved in that flush is allowed to start until the flush completes. The completion of a flush of a set of variables executed by a thread is defined as the point at which all writes to those variables performed by the thread before the flush are visible in memory to all other threads and that thread's temporary view of all variables involved is discarded.
- The flush operation provides a guarantee of consistency between a thread's temporary view and memory. Therefore, the flush operation can be used to guarantee that a value written to a variable by one thread may be read by a second thread. To accomplish this, the programmer must ensure that the second thread has not written to the variable since its last flush of the variable, and that the following sequence of events happens in the specified order:
- 1. The value is written to the variable by the first thread.

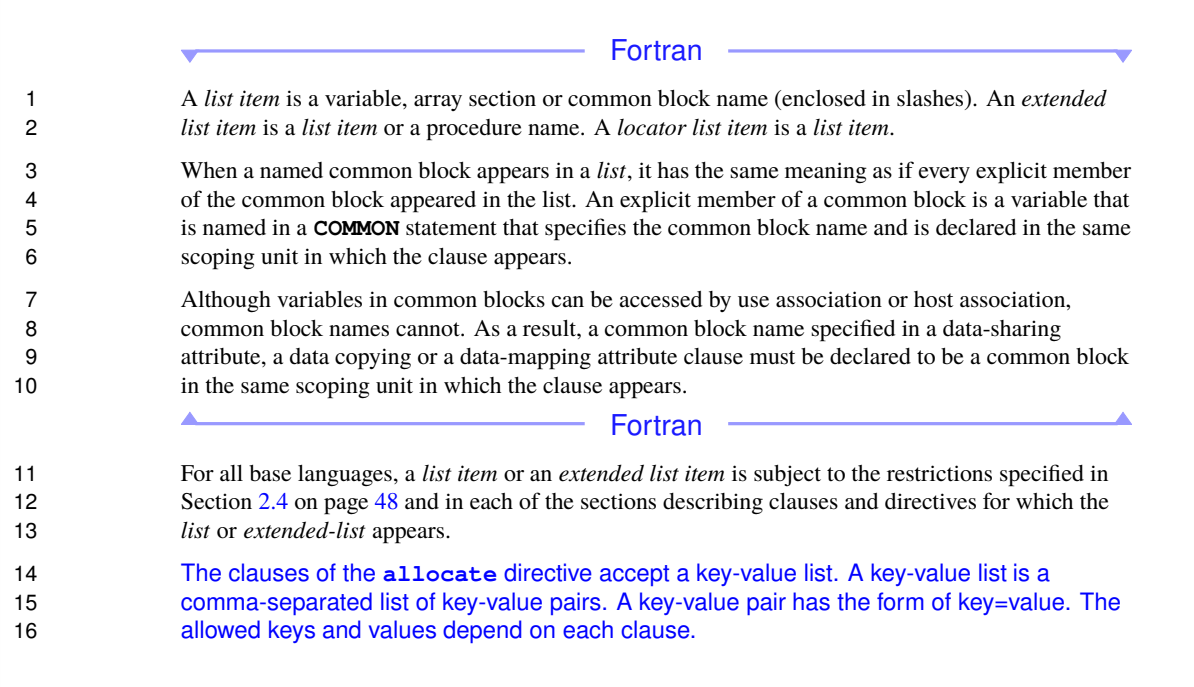

### 3.2.1 Changes to ICVs descriptions

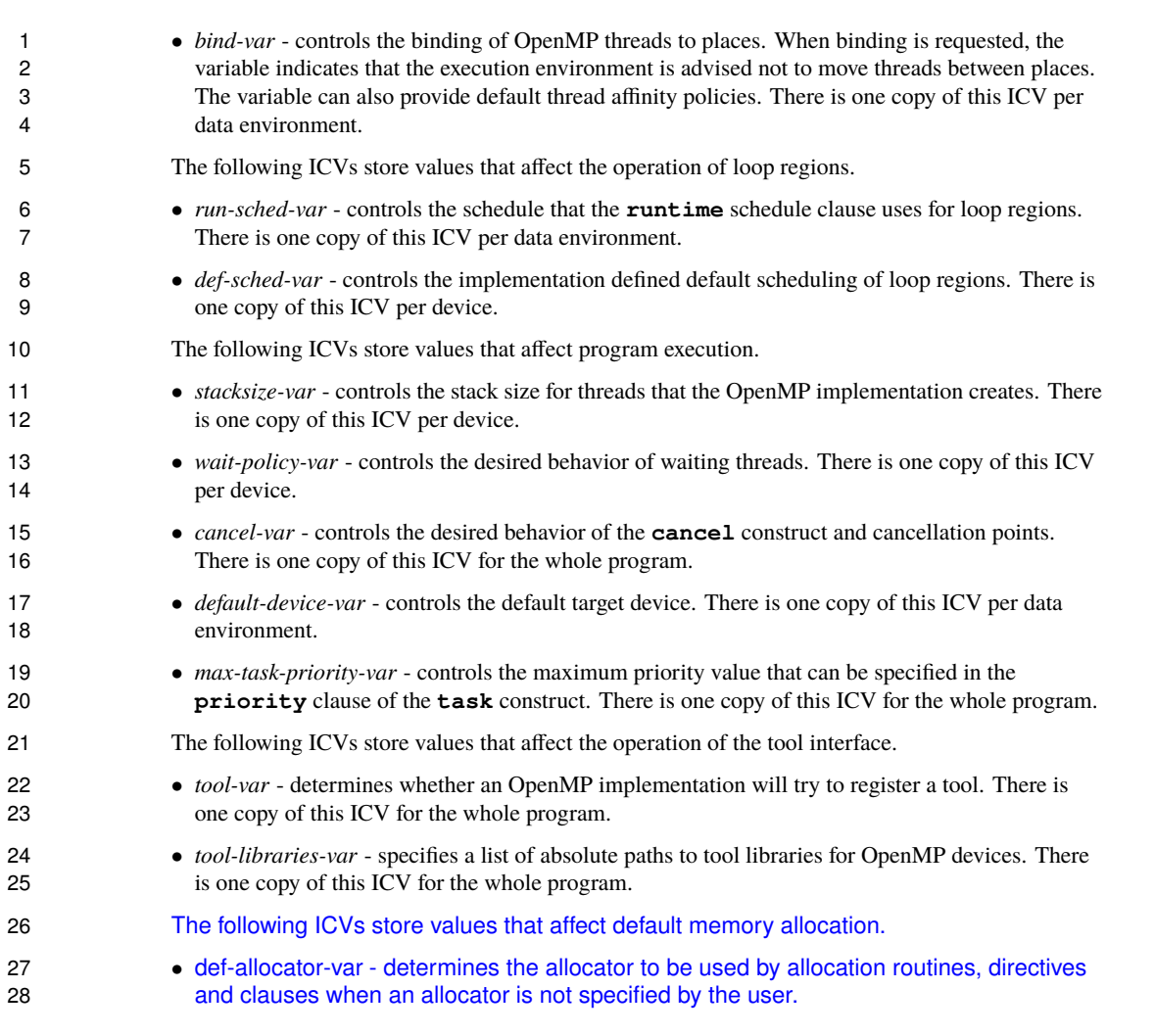

# **2.3.2 ICV Initialization**

Table 2.1 shows the ICVs, associated environment variables, and initial values.

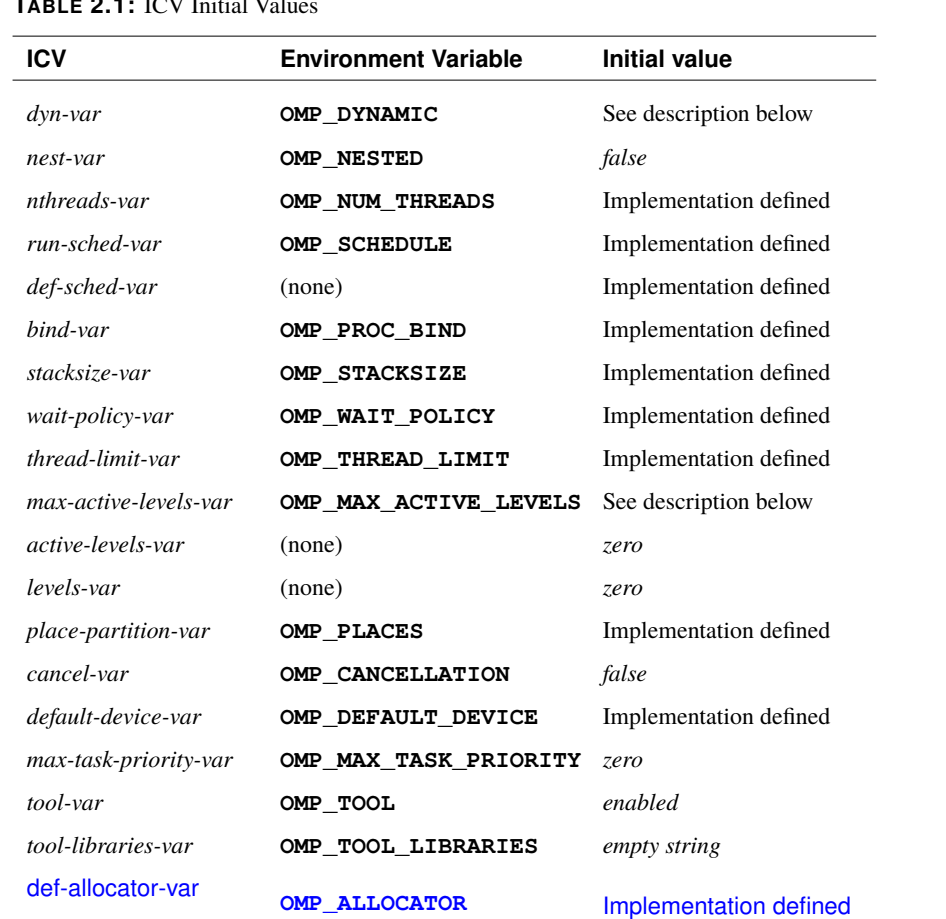

### **TABLE 2.1:** ICV Initial Values

### 2 **Description**

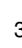

1

- <sup>3</sup> Each device has its own ICVs.
- <sup>4</sup> The value of the *nthreads-var* ICV is a list.
- <sup>5</sup> The value of the *bind-var* ICV is a list.
- 6 The initial value of  $dyn-var$  is implementation defined if the implementation supports dynamic adjustment of the number of threads; otherwise, the initial value is *false*. 7 adjustment of the number of threads; otherwise, the initial value is *false*.

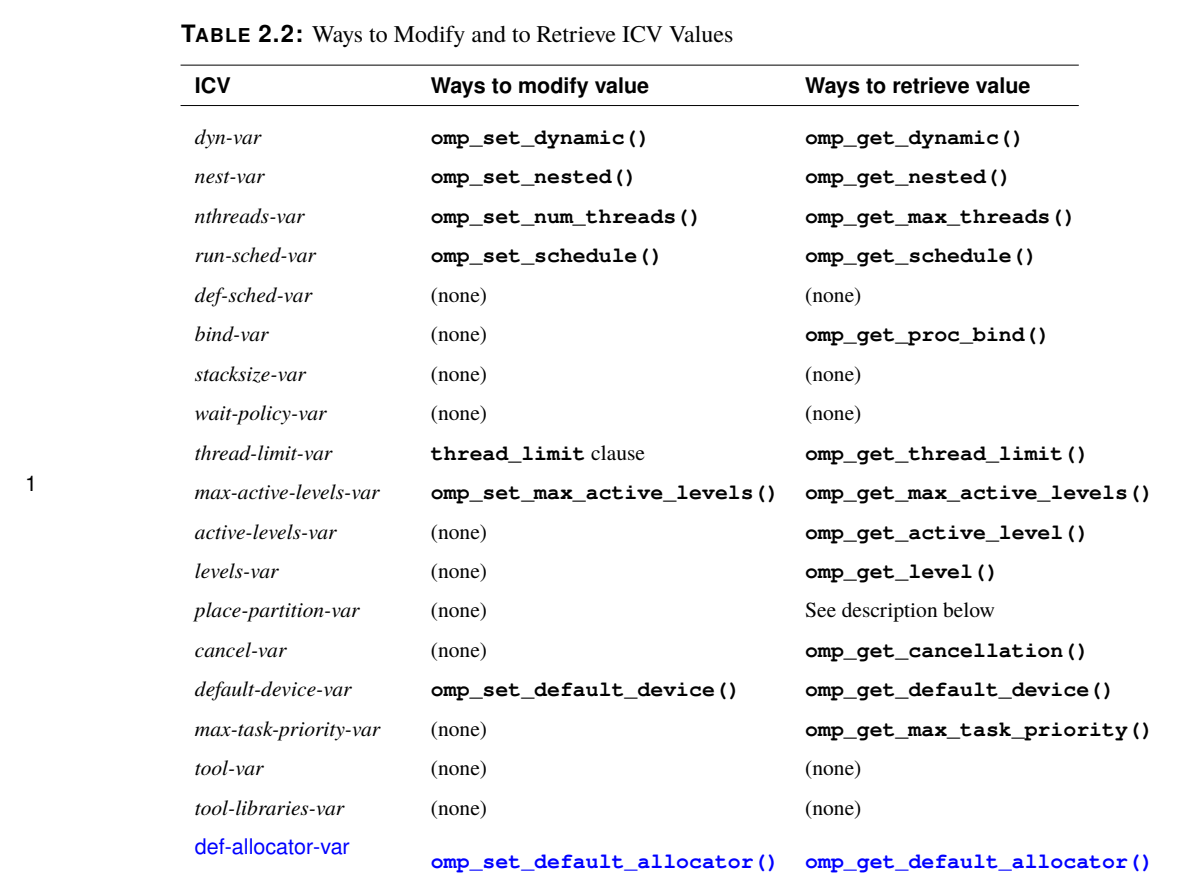

### 2 **Description**

- 3 The value of the *nthreads-var* ICV is a list. The runtime call **omp\_set\_num\_threads()** sets the value of the first element of this list, and **omp** get max threads () retrieves the value 4 the value of the first element of this list, and **omp\_get\_max\_threads()** retrieves the value 5 of the first element of this list.
- <sup>6</sup> The value of the *bind-var* ICV is a list. The runtime call **omp\_get\_proc\_bind()** retrieves the value of the first element of this list.
- 8 Detailed values in the *place-partition-var* ICV are retrieved using the runtime calls<br>9 **omb** get partition num places () omp get partition place n 9 **omp\_get\_partition\_num\_places()**, **omp\_get\_partition\_place\_nums()**, 10 **omp\_get\_place\_num\_procs()**, and **omp\_get\_place\_proc\_ids()**.

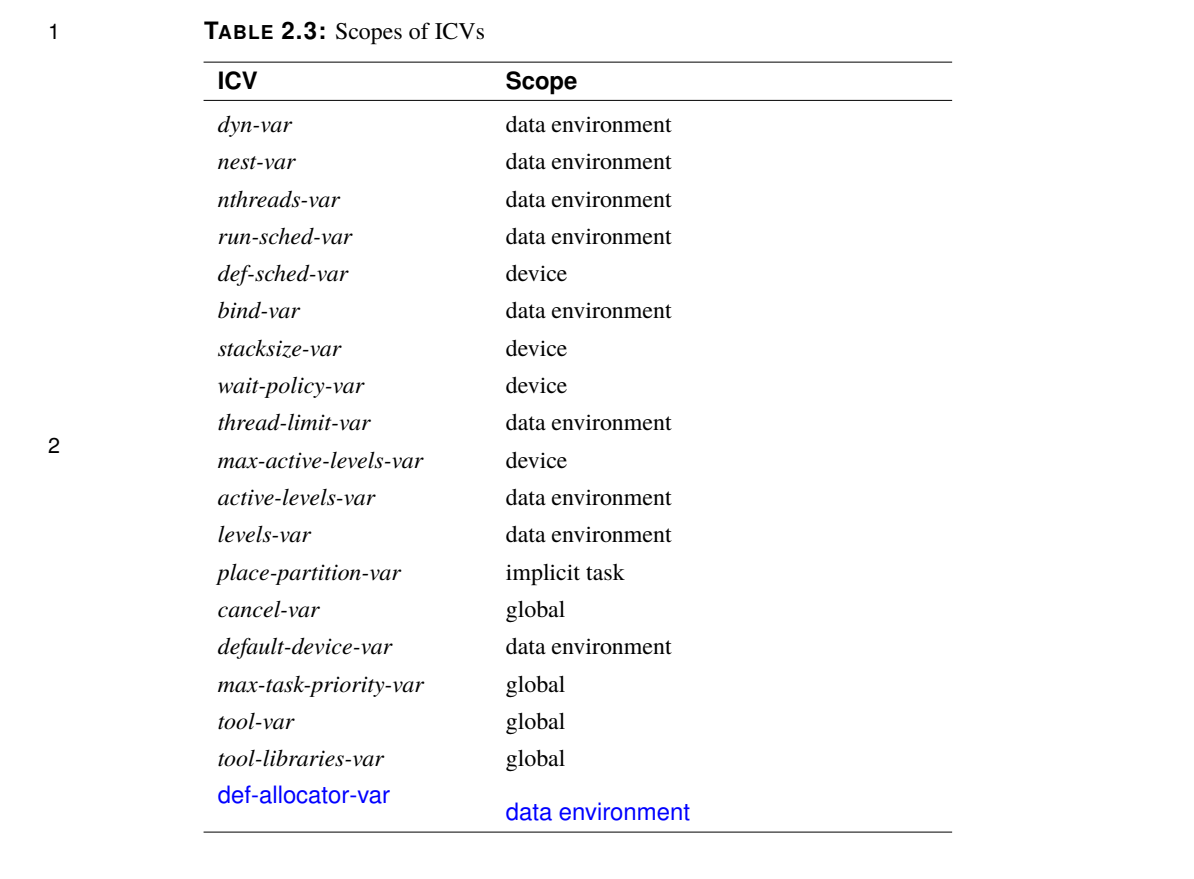

3 **Description**

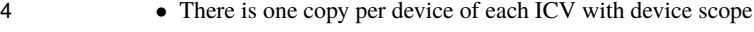

- <sup>5</sup> Each data environment has its own copies of ICVs with data environment scope
- <sup>6</sup> Each implicit task has its own copy of ICVs with implicit task scope
- 7 Calls to OpenMP API routines retrieve or modify data environment scoped ICVs in the data 8 environment of their binding tasks.

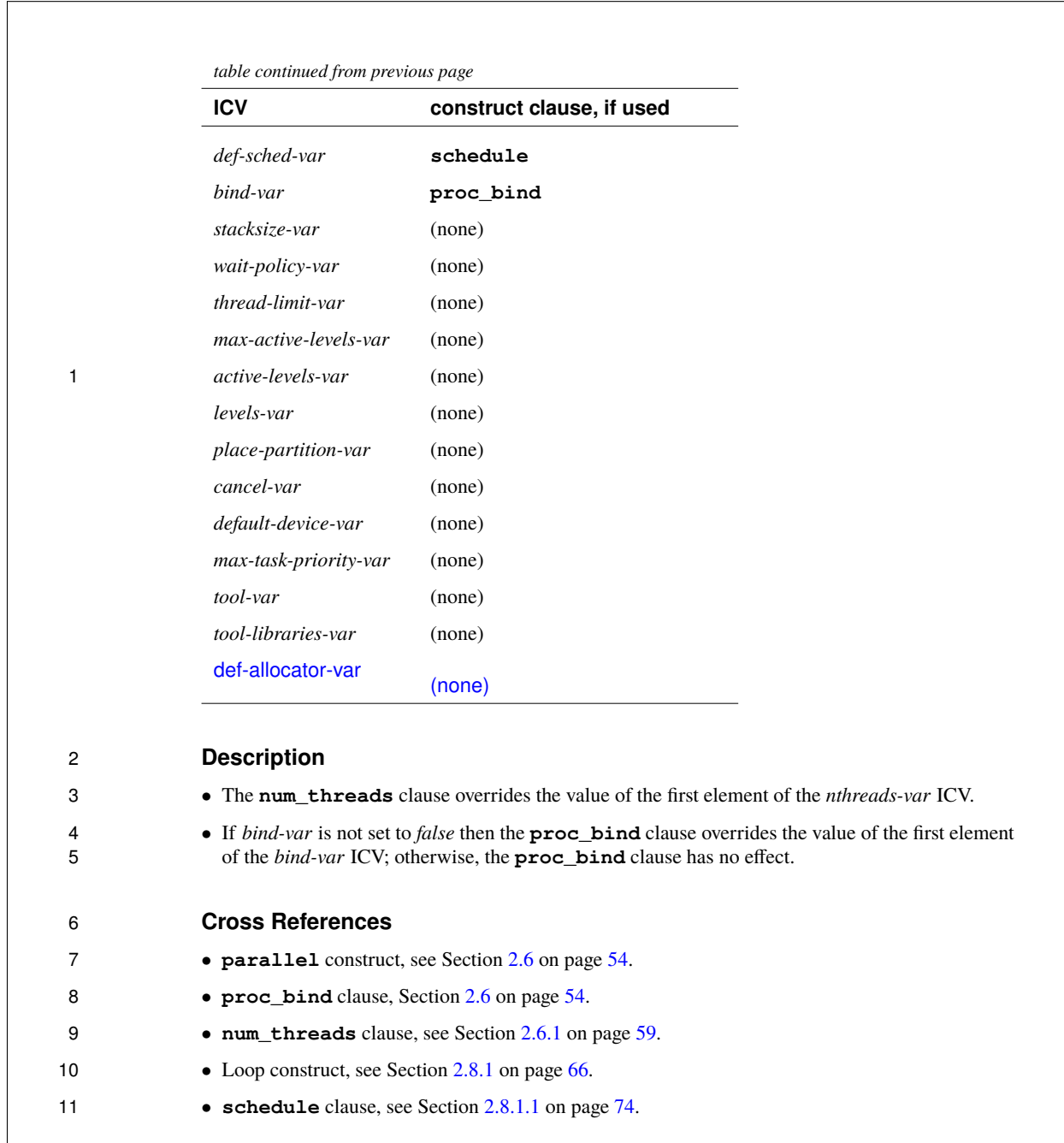

### 3.2.2 Memory spaces and allocators

# <sup>1</sup> **2.5 Memory Spaces and Allocators**

# <sup>2</sup> **2.5.1 Memory Spaces**

 OpenMP memory spaces represent storage where variables are defined. A set of memory traits and the value that those traits have define the characteristics of each memory space. Table 2.5 shows the supported memory traits, the possible values each trait can take and their meaning. Trait values and their names are not case sensitive.

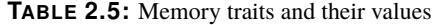

| <b>Memory trait</b> | rule      | <b>Matching Allowed values</b> | <b>Description</b>                                                                                                    |
|---------------------|-----------|--------------------------------|----------------------------------------------------------------------------------------------------|
| distance            | $\approx$ | near, far                      | Specifies the relative<br>physical distance of<br>the memory space with<br>respect to the task the<br>request binds to. |
| bandwidth           | $\approx$ | highest, lowest                | Specifies the relative<br>bandwidth of the<br>memory space with<br>respect to other<br>memories in the<br>system.       |
| latency             | $\approx$ | highest, lowest                | Specifies the relative<br>latency of the memory<br>space with respect to<br>other memories in the<br>system.            |
| location            | $=$       | see Table 2.6                  | Specifies the physical<br>location of the memory<br>space.                                                              |

*table continued on next page*

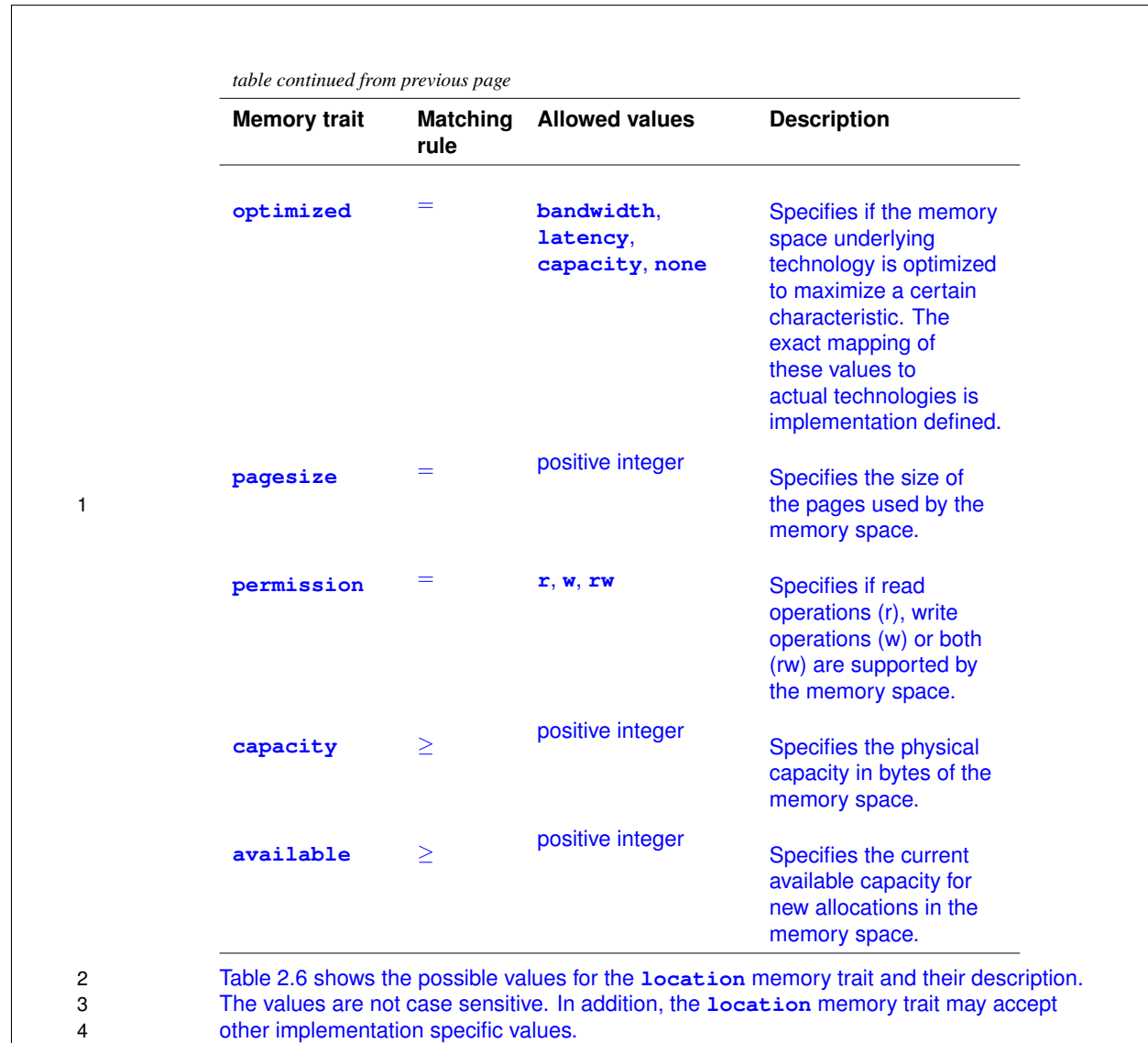

**TABLE 2.6:** Allowed values for the **location** memory trait

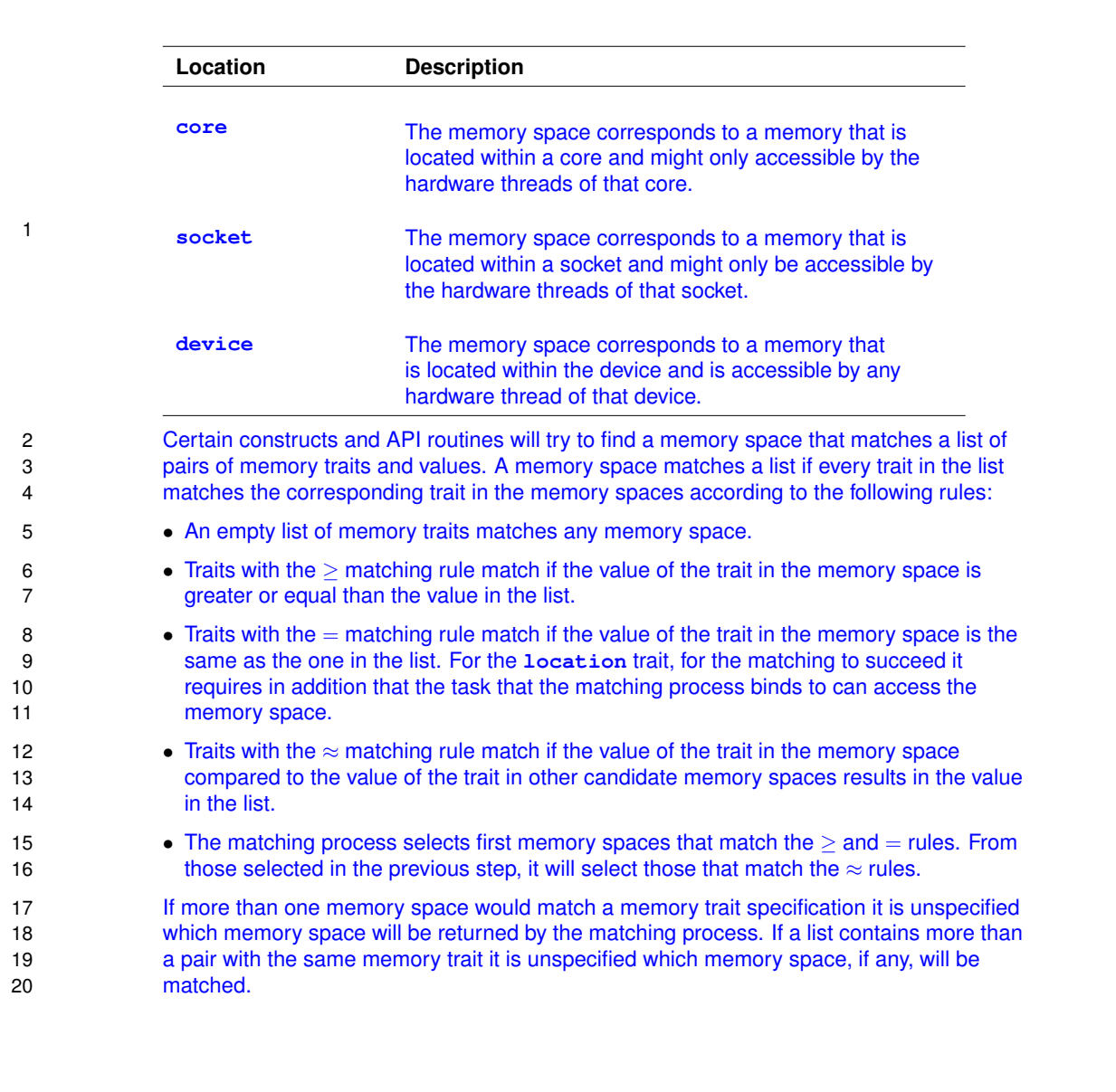

# **2.5.2 How Allocation Works**

 Allocations are made through requests to an allocator. Allocators can be either explicit, those created with the API calls defined in Section 3.5, or implicit, those logically created because of a construct. When an allocator receives a request to allocate storage of a certain size, it will try to return an allocation of logically consecutive virtual memory in its associated memory space of at least the size being requested. The behavior of the allocation process can be affected by the allocator traits that the user specifies. Table 2.7 shows the allowed allocator traits, their possible values and the default value of each trait. Trait names and their values are not case sensitive.

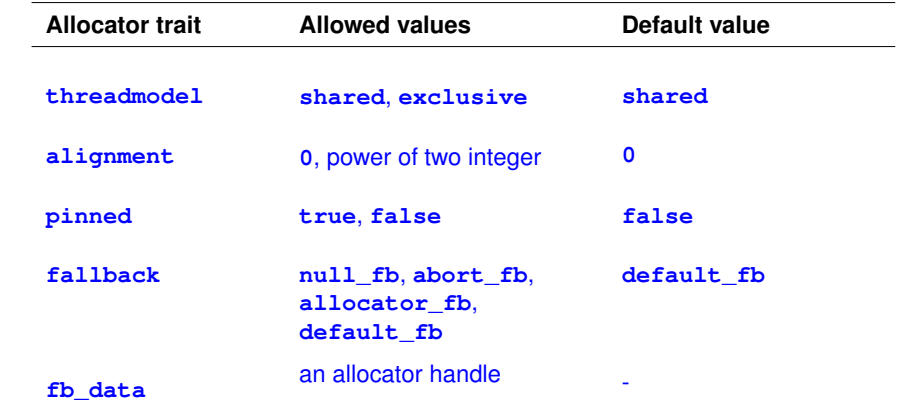

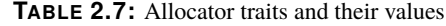

- When an allocator **threadmodel** trait is defined to be **exclusive** the implementation can assume that no operation will be performed on the allocator by more than one thread at a time.
- If either the allocator **alignment** trait or the allocation alignment of the request is greater than zero the allocated memory will be byte aligned to the maximum of the two values.
- When an allocator **pinned** trait is defined to be **true** then the allocated memory must be pinned to physical pages. If the **pinned** trait is defined to be **false** then the allocated memory needs not to be pinned to physical pages.
- The **fallback** trait specifies how the allocator behaves when it cannot fulfil the allocation request. If the **fallback** trait is set to **null\_fb** the allocator returns the value zero if fails to allocate the memory. If the **fallback** trait is set to **abort\_fb** the program execution will be terminated if the allocation fails. If the **fallback** trait is set to **allocator\_fb** then when an allocation fails the request will be delegated to the allocator specified in the **fb\_data** trait. If the **fallback** trait is set to **default\_fb** then when an allocation fails another allocation will be tried in a memory space with the
- **omp\_default\_memspace\_traits** memory traits assuming all allocator traits to be set to their default values except for **fallback** which will be set to **null\_fb**.

## 3.2.3 Changes to existing directives

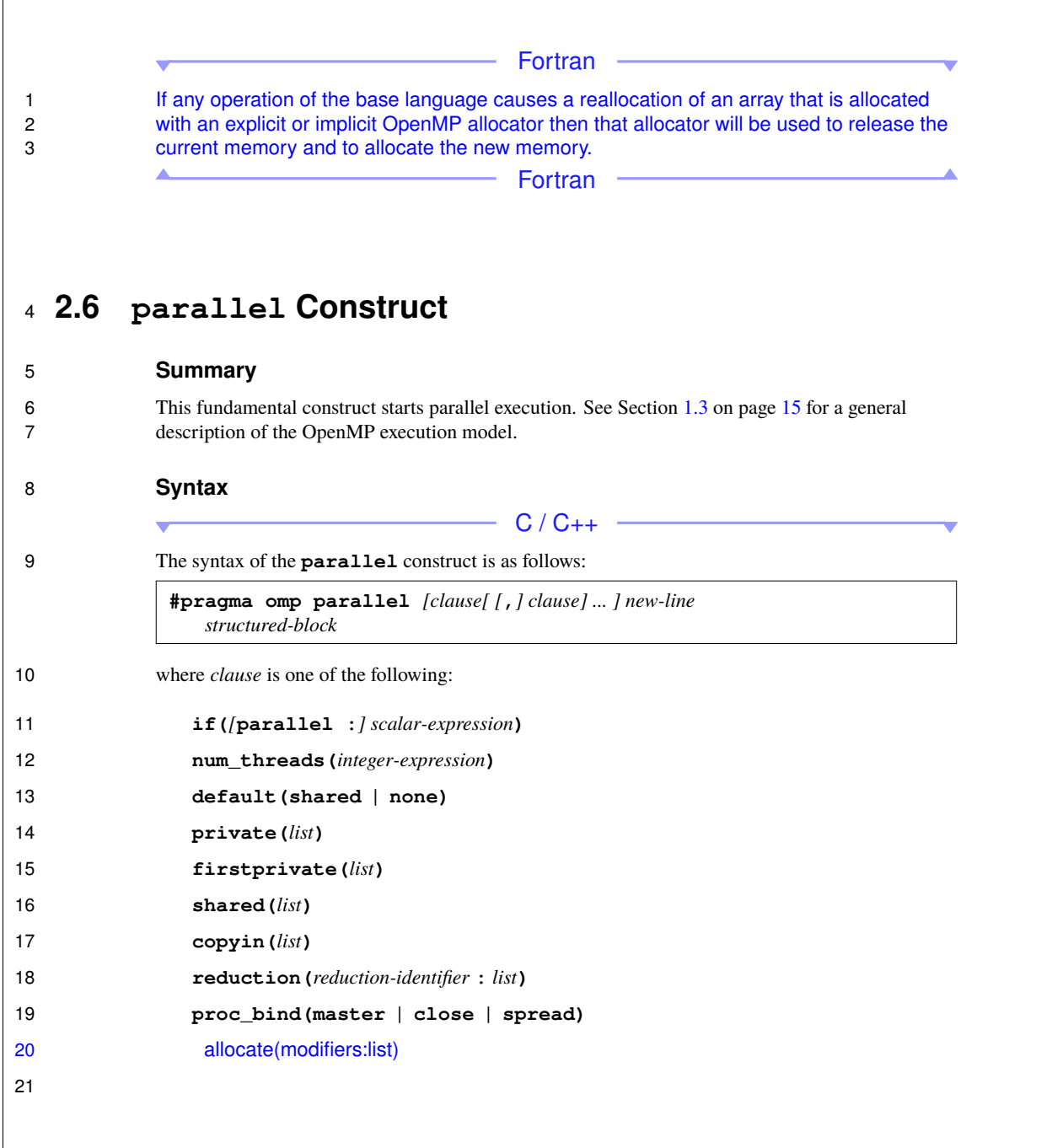

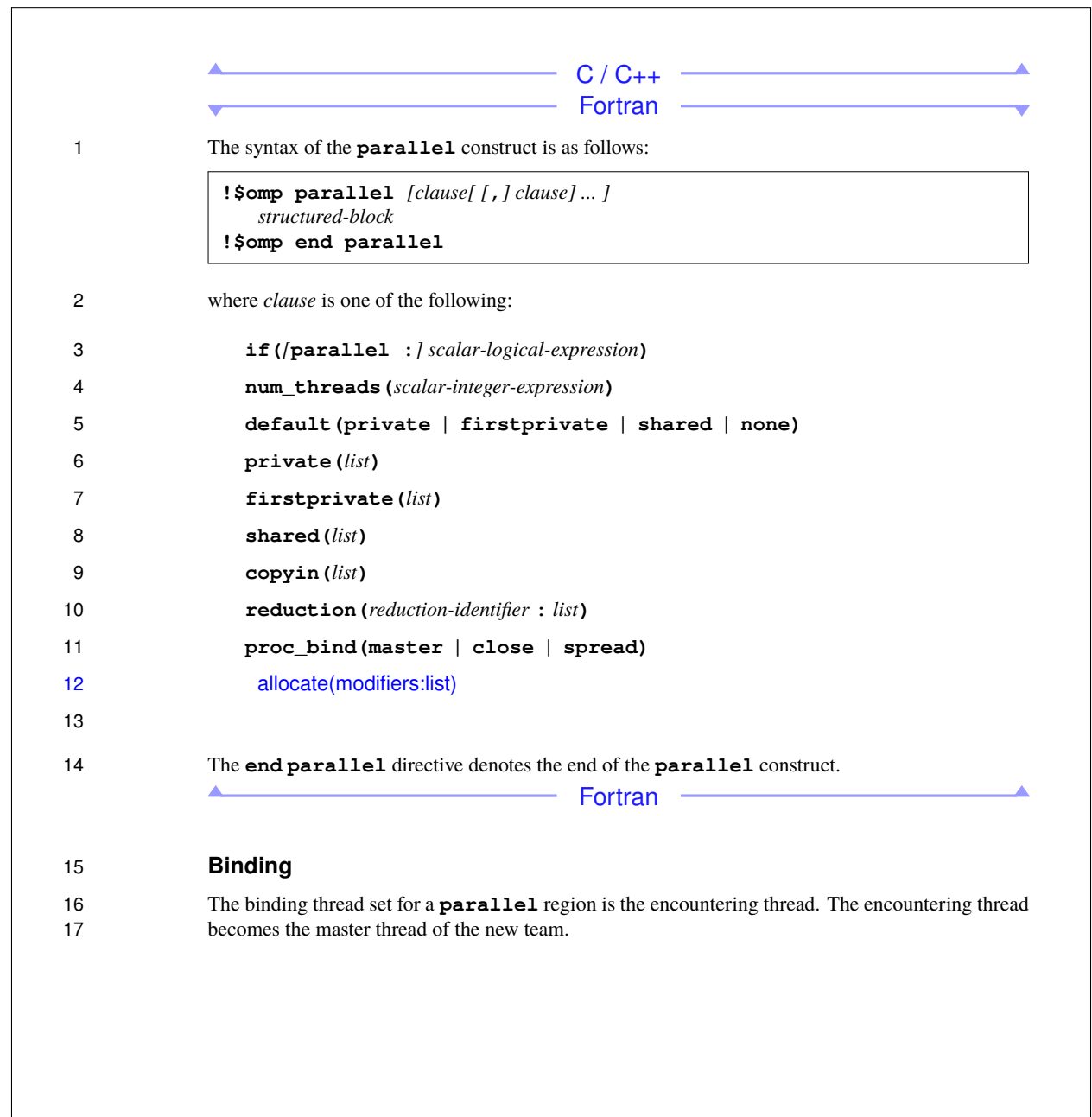

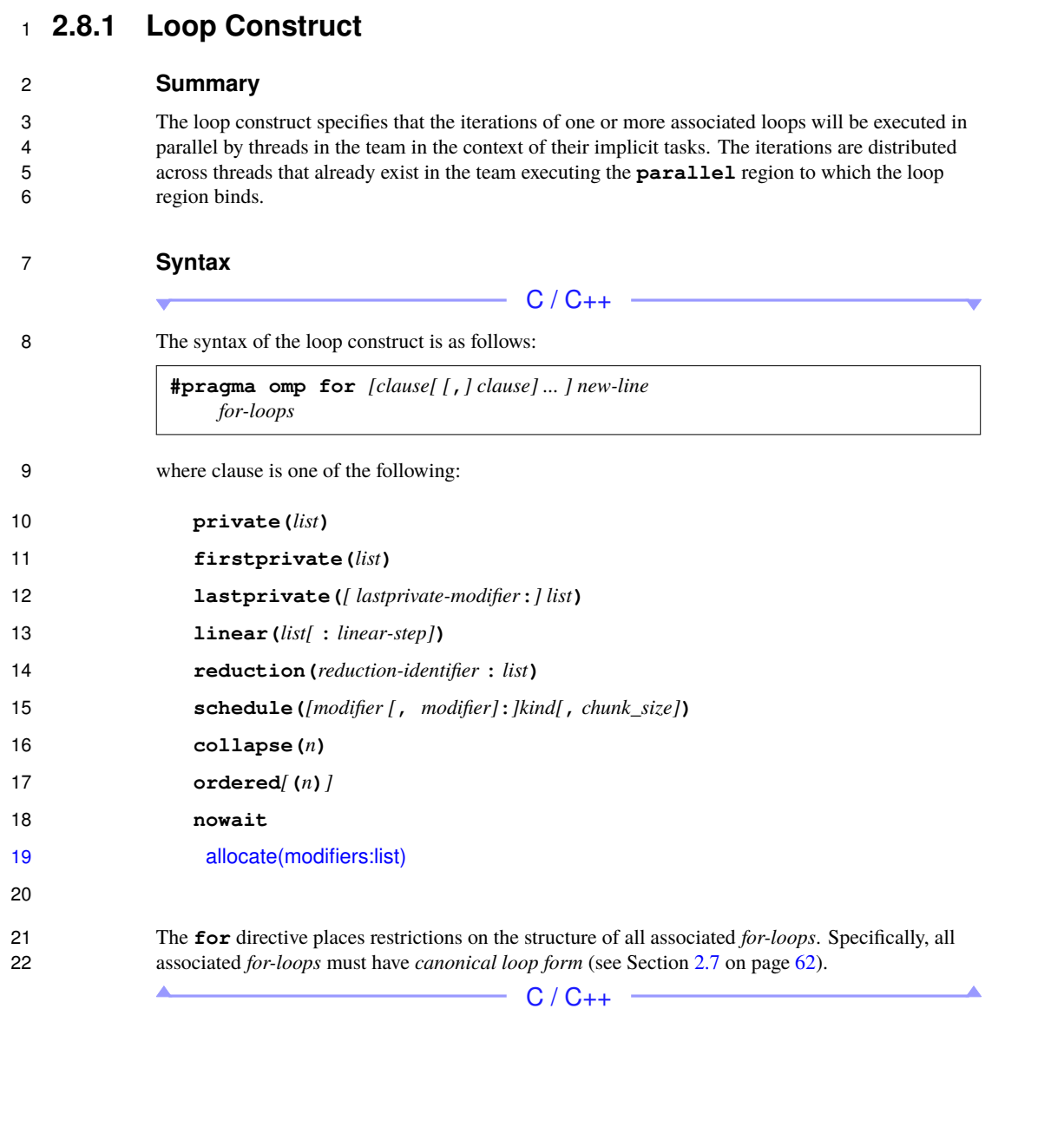

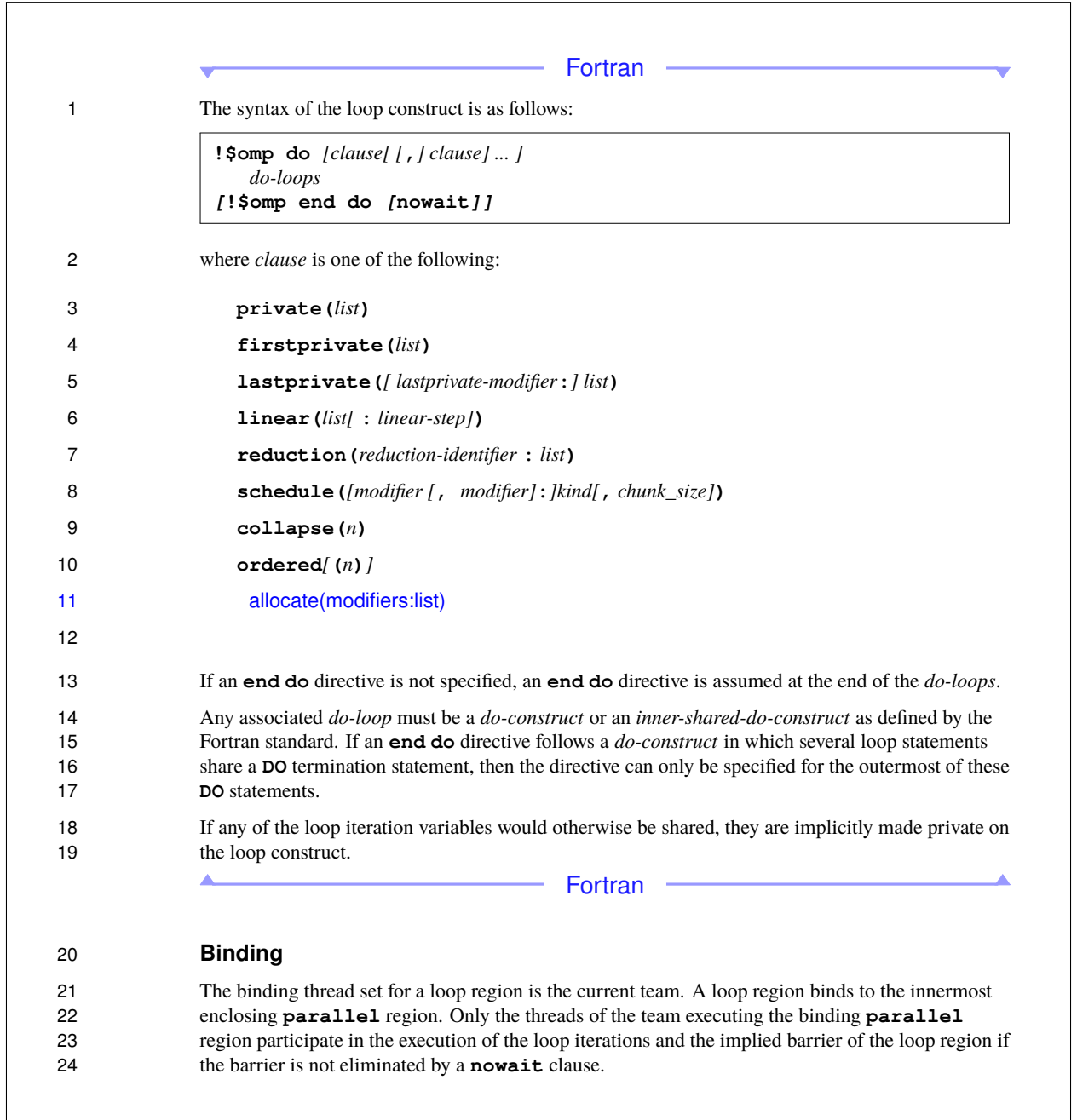

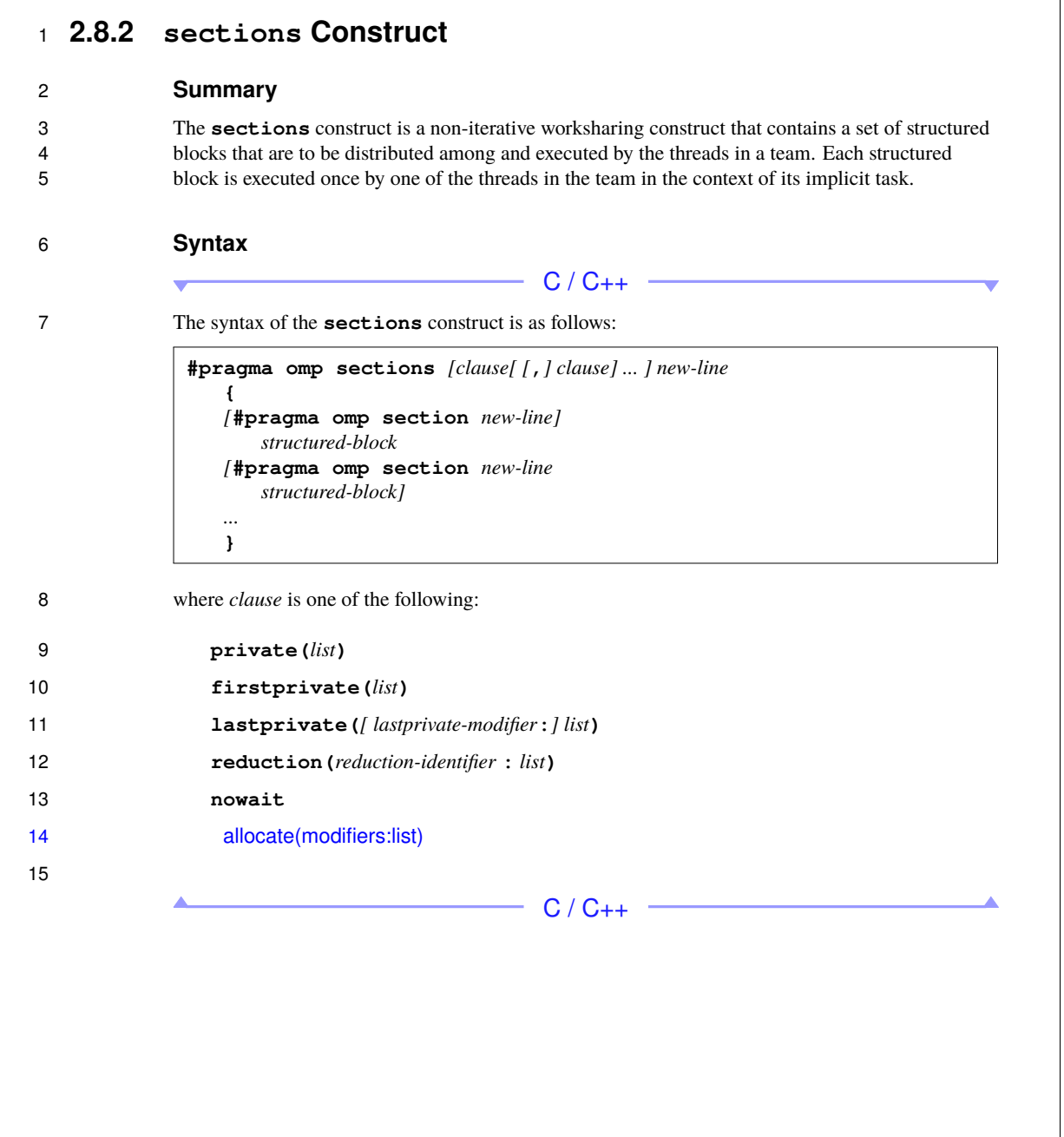

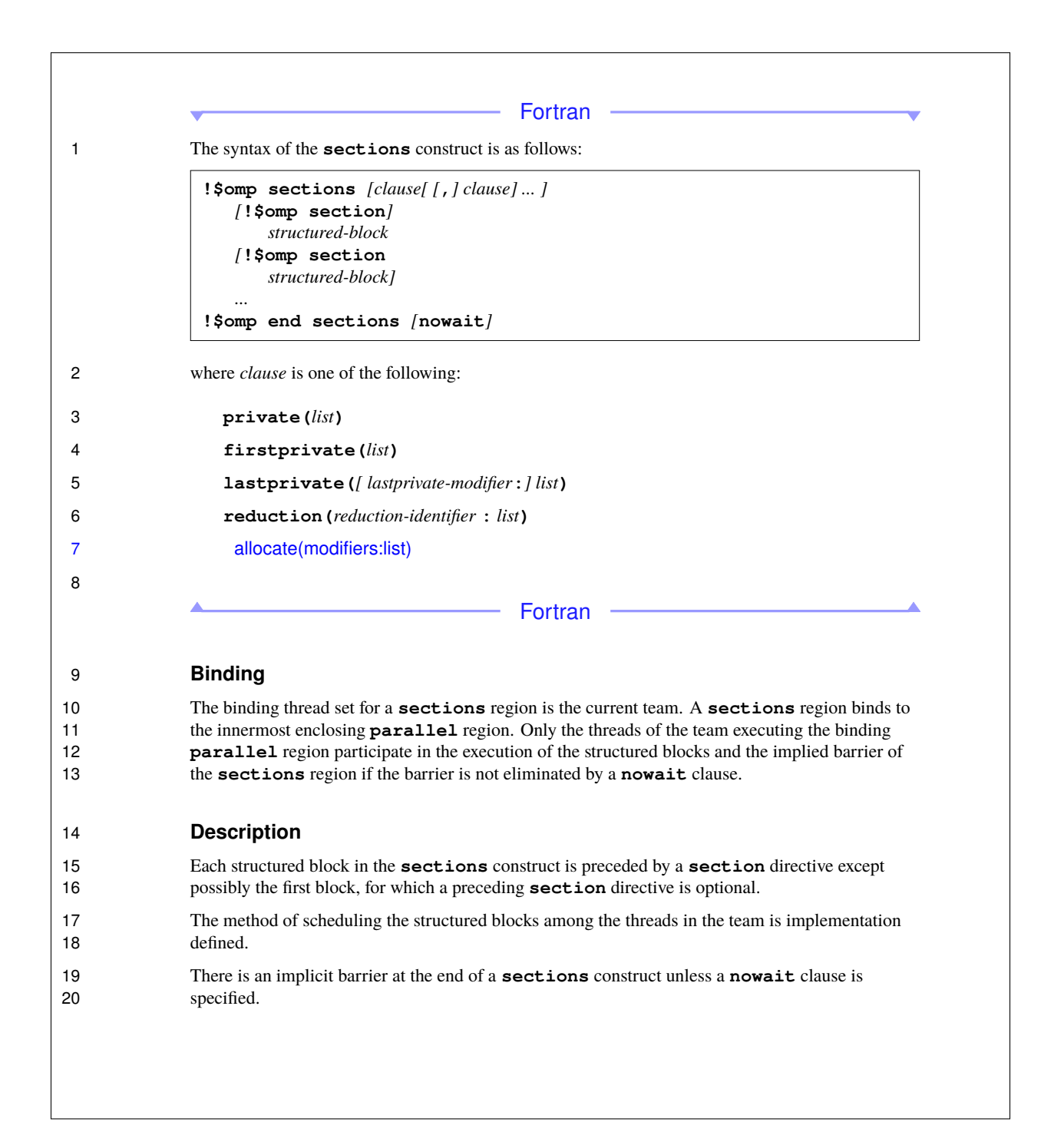

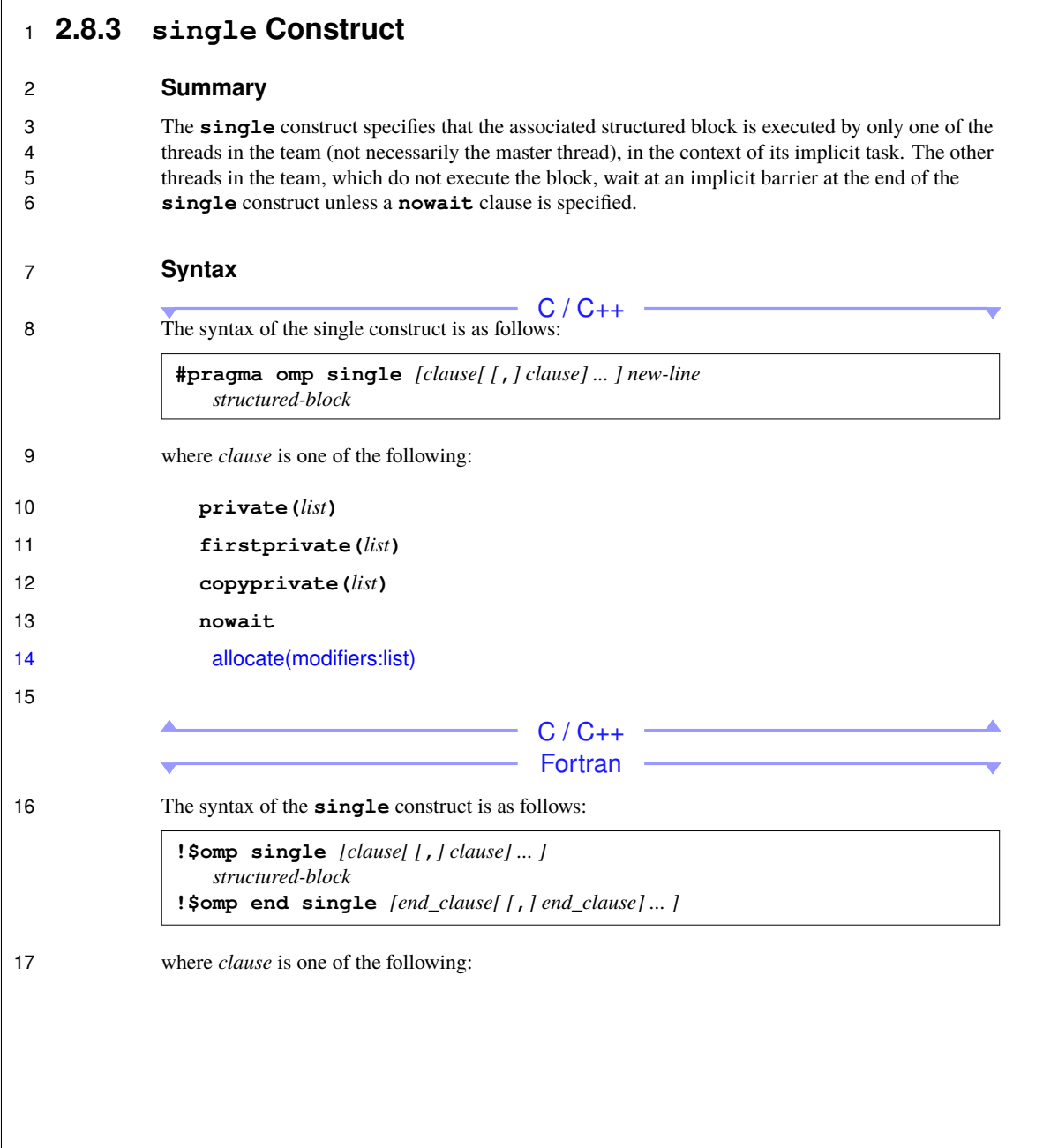

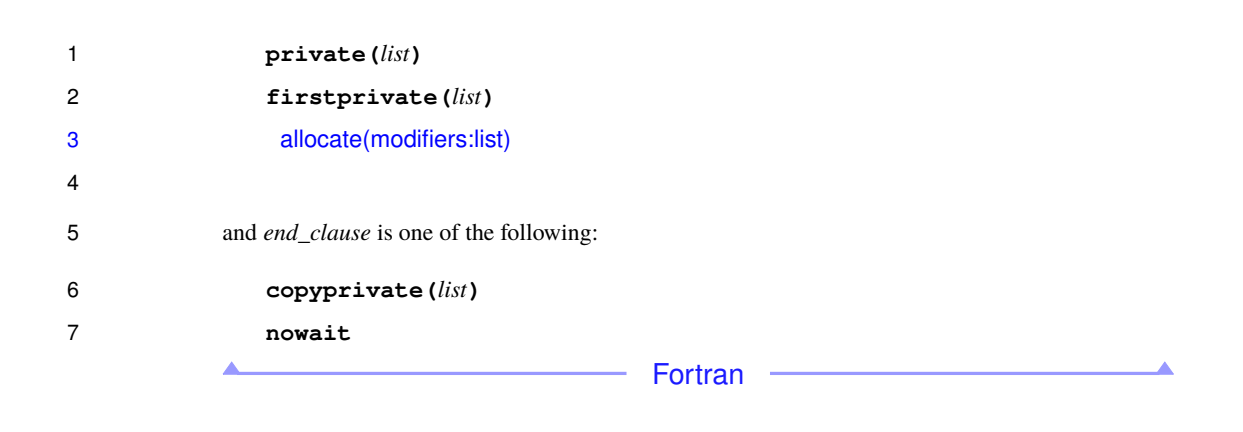

#### **Binding**

 The binding thread set for a **single** region is the current team. A **single** region binds to the innermost enclosing **parallel** region. Only the threads of the team executing the binding **parallel** region participate in the execution of the structured block and the implied barrier of the **single** region if the barrier is not eliminated by a **nowait** clause.

#### **Description**

 The method of choosing a thread to execute the structured block is implementation defined. There is an implicit barrier at the end of the **single** construct unless a **nowait** clause is specified.

#### **Events**

- The *single-begin* event occurs after an **implicit task** encounters a **single** construct but before the task starts the execution of the structured block of the **single** region.
- The *single-end* event occurs after a **single** region finishes execution of the structured block but before resuming execution of the encountering implicit task.

#### **Tool Callbacks**

- A thread dispatches a registered **ompt\_callback\_work** callback for each occurrence of *single-begin* and *single-end* events in that thread. The callback has type signature
- **ompt\_callback\_work\_t**. The callback receives **ompt\_scope\_begin** or
- **ompt\_scope\_end** as its *endpoint* argument, as appropriate, and
- **ompt\_work\_single\_executor** or **ompt\_work\_single\_other** as its *wstype* argument.

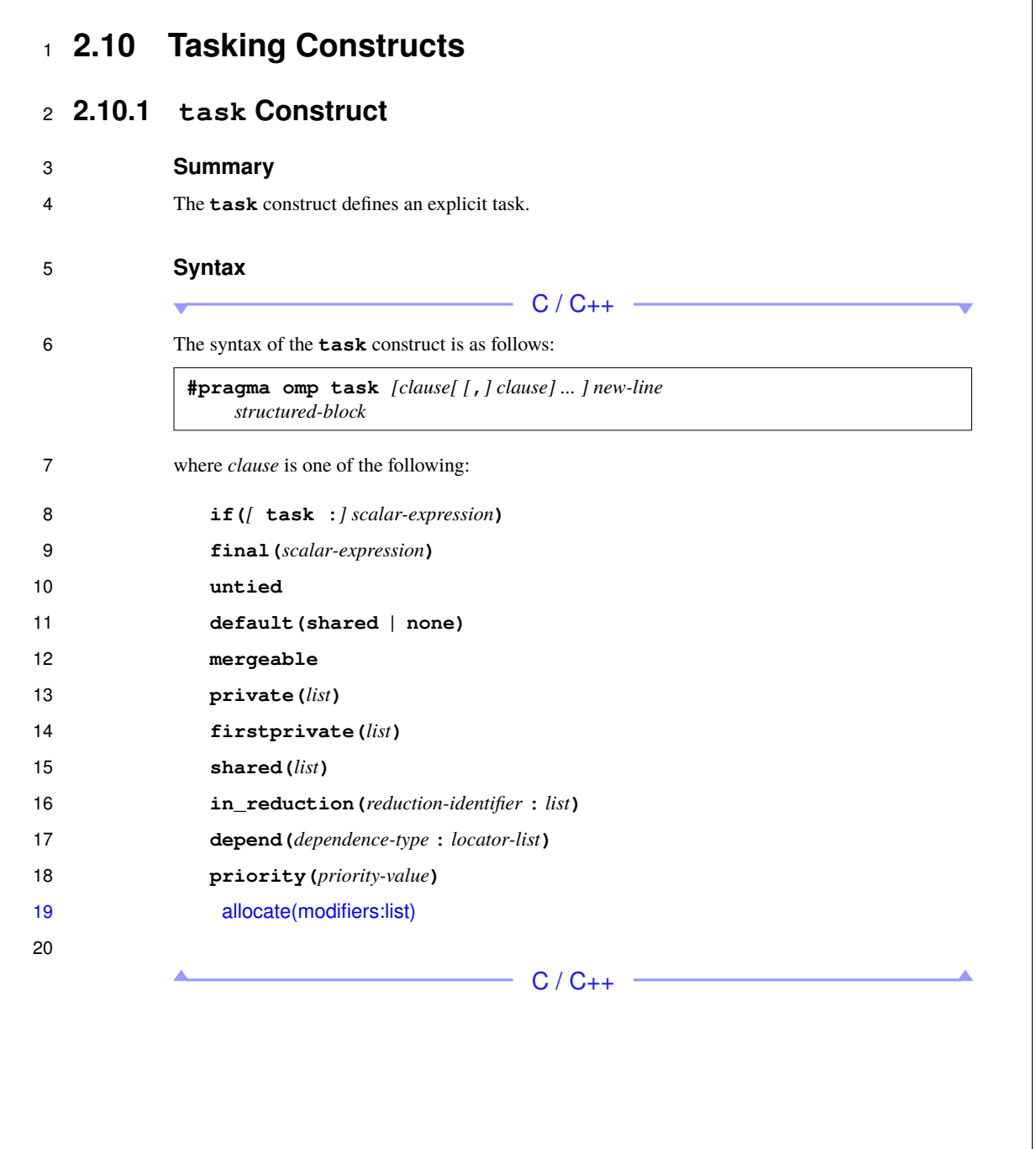

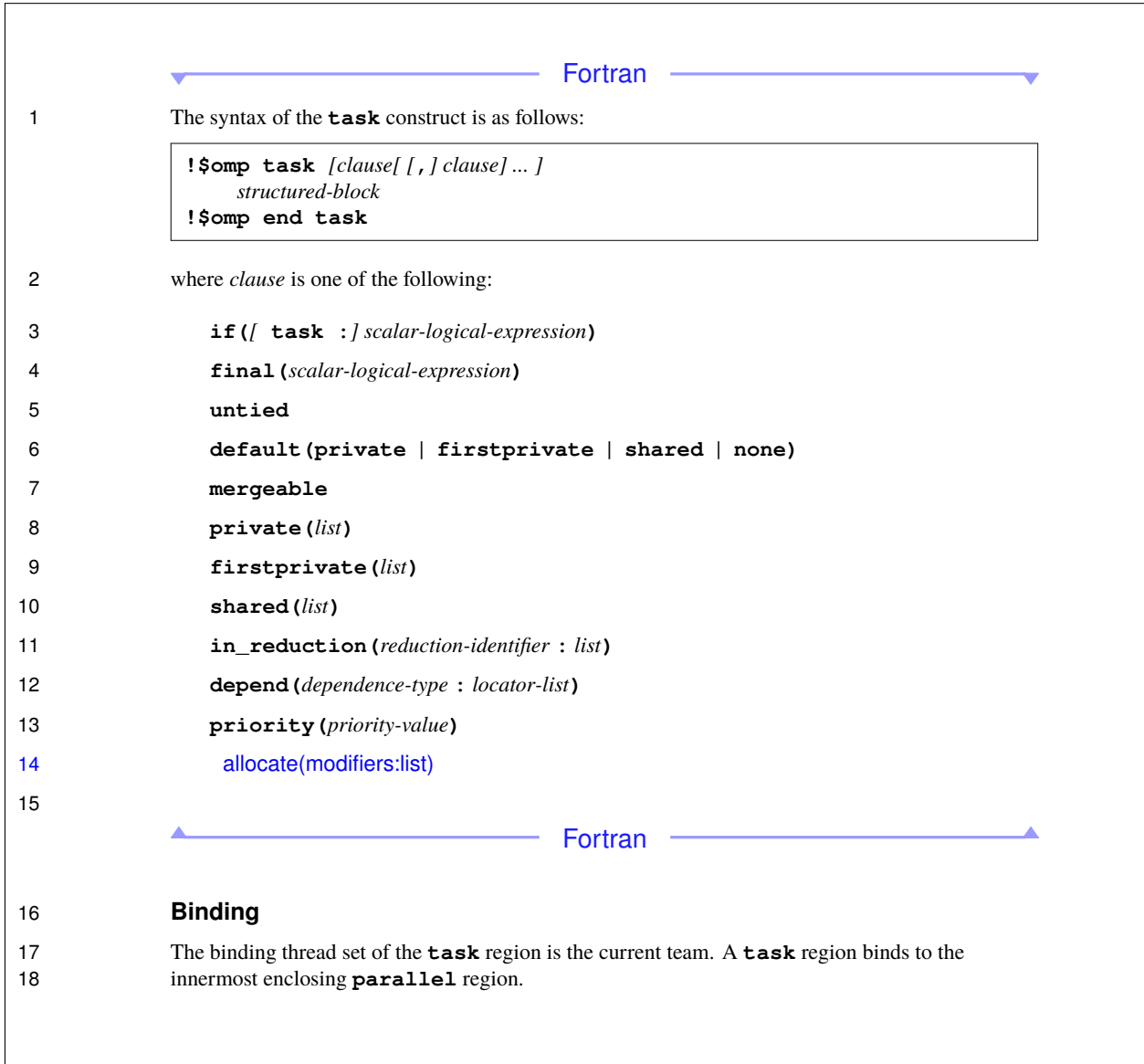

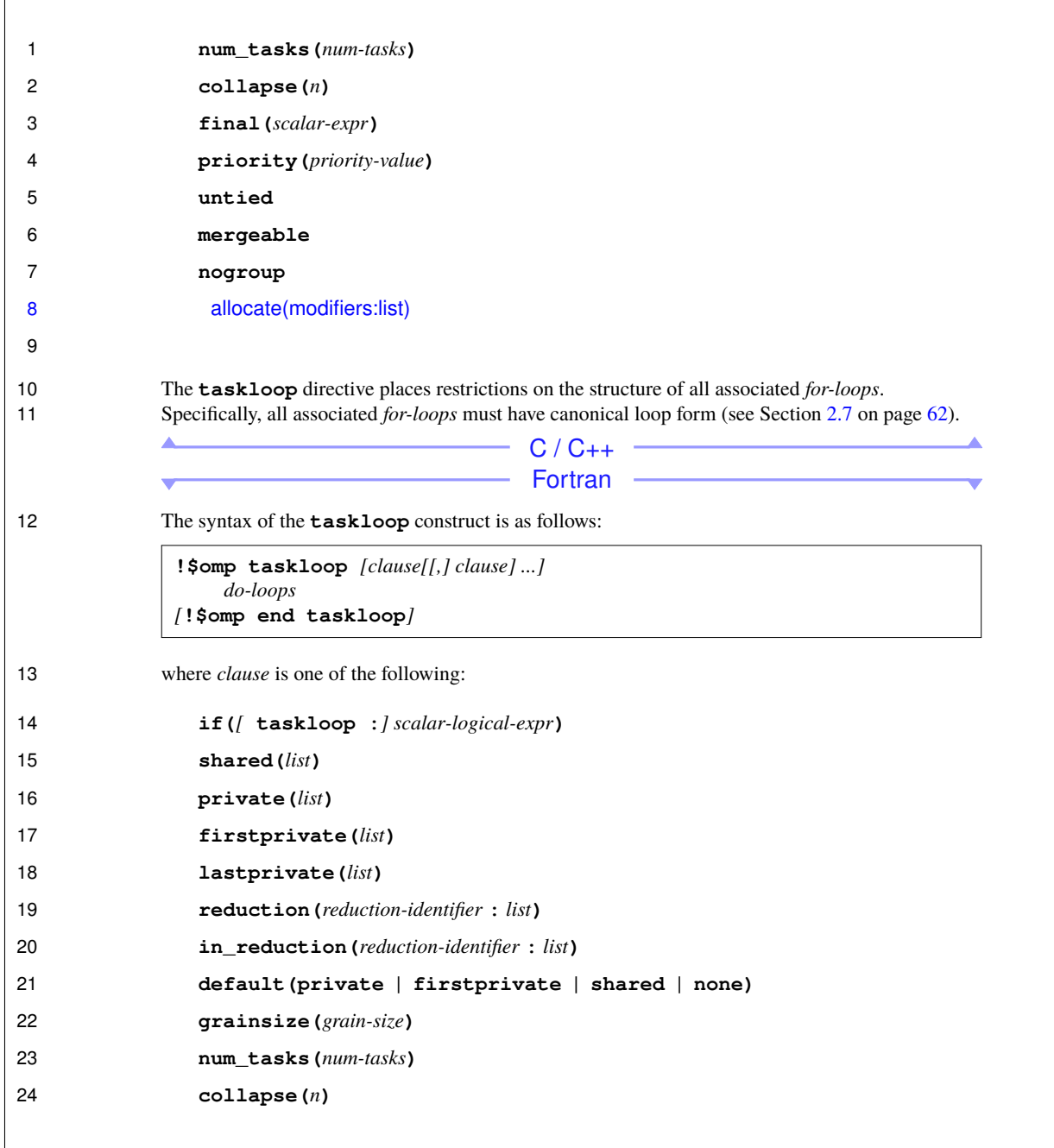

 $\Gamma$ 

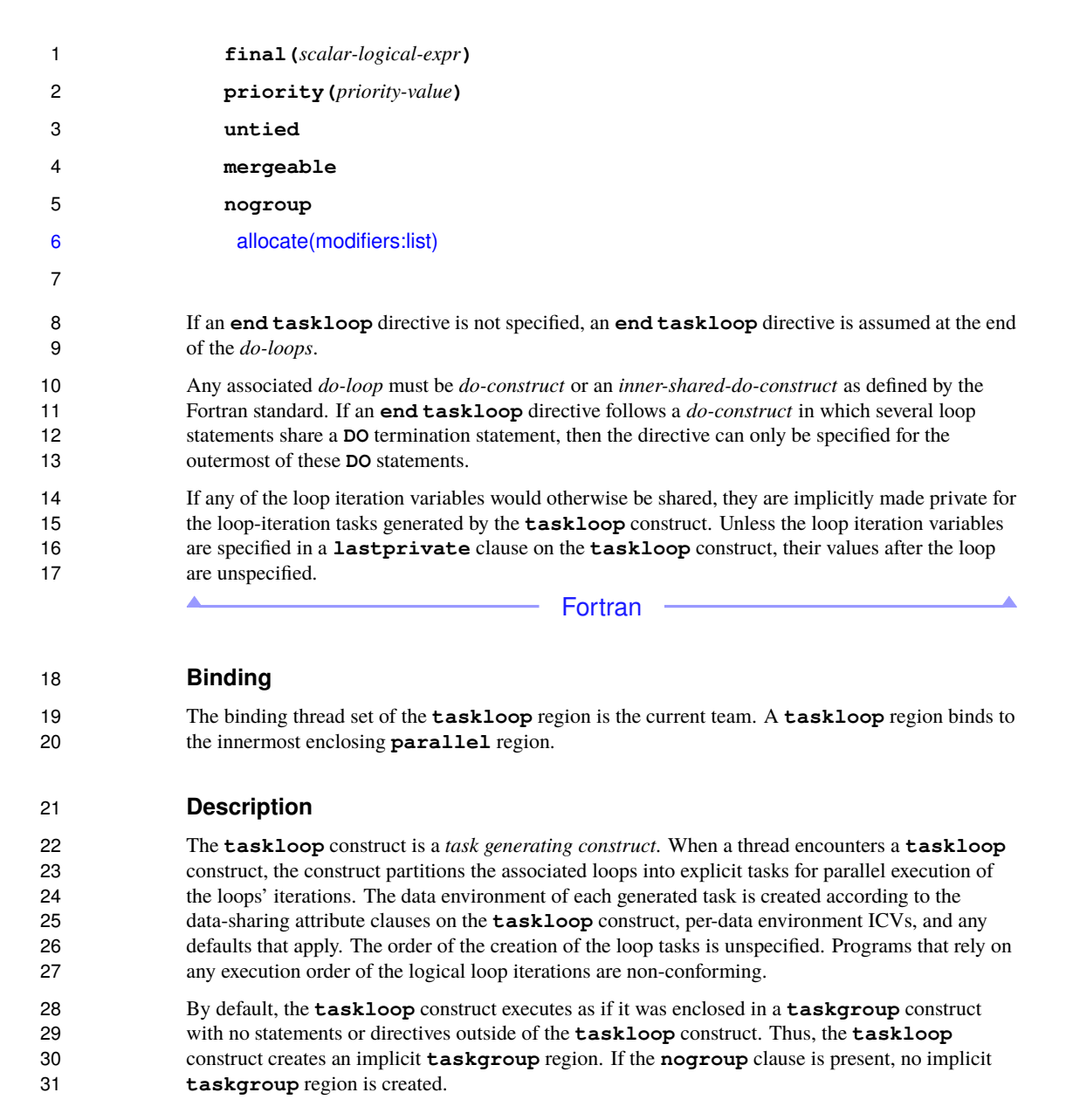

### 3.2.4 Allocate directive and clause

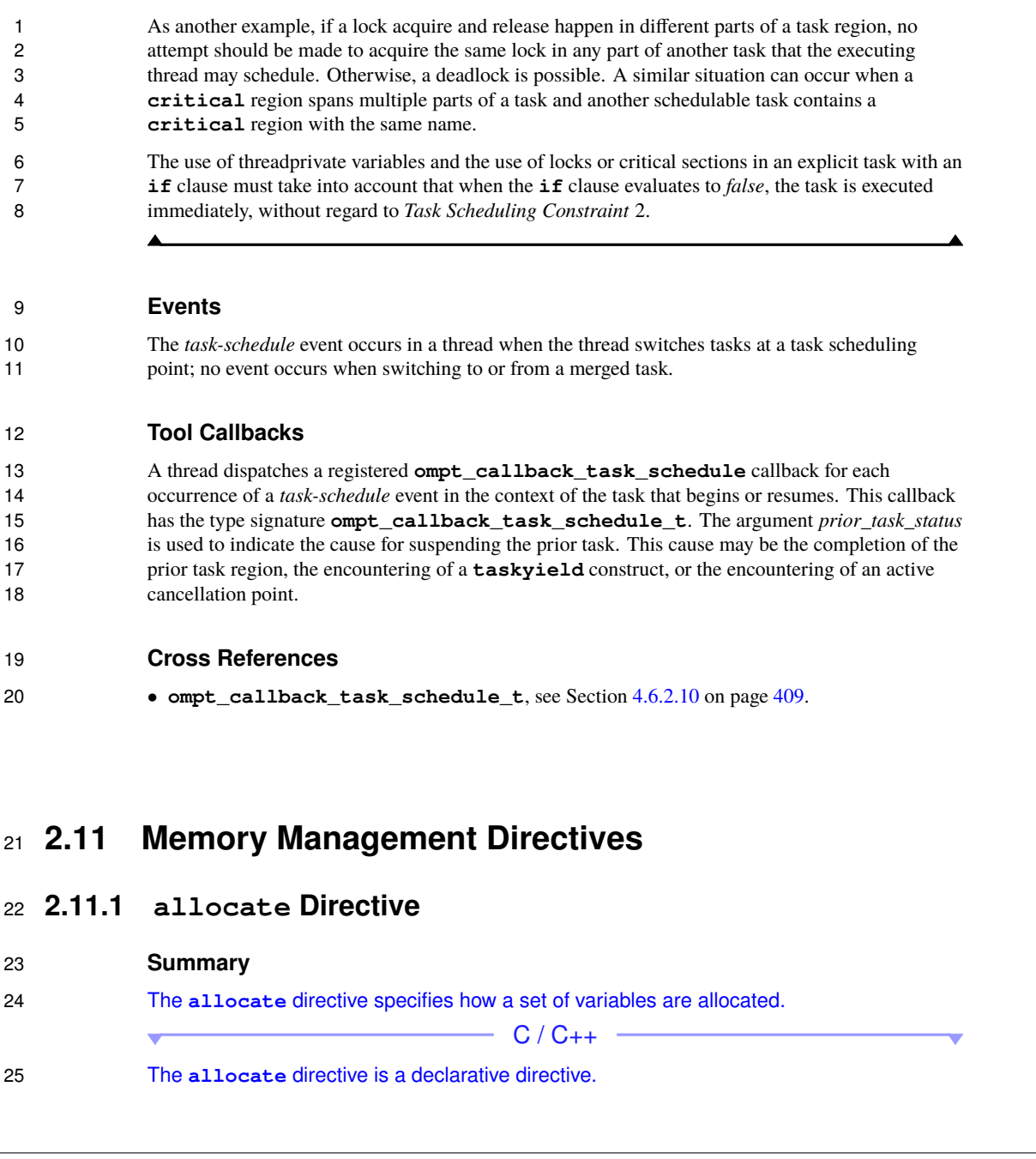

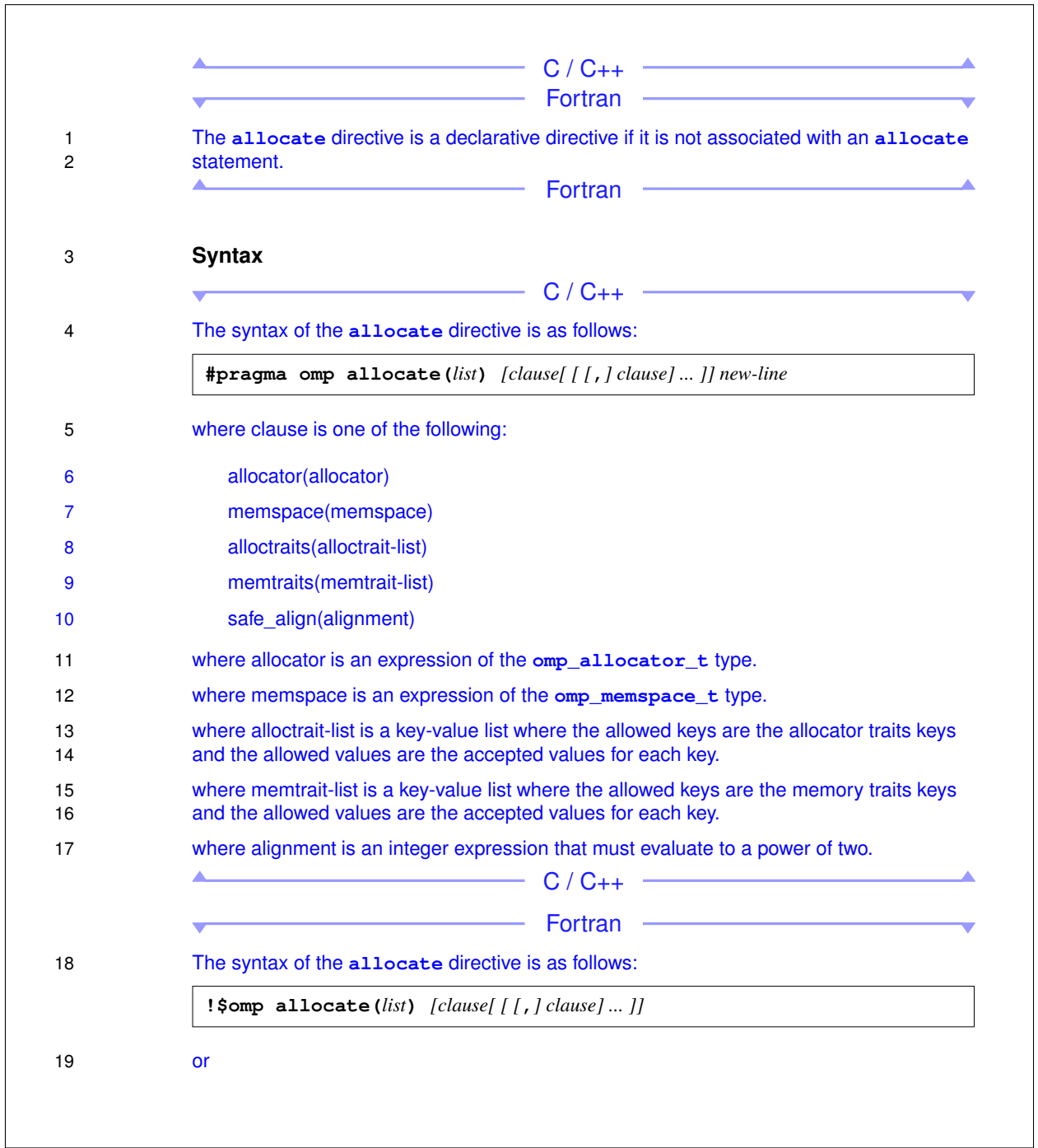

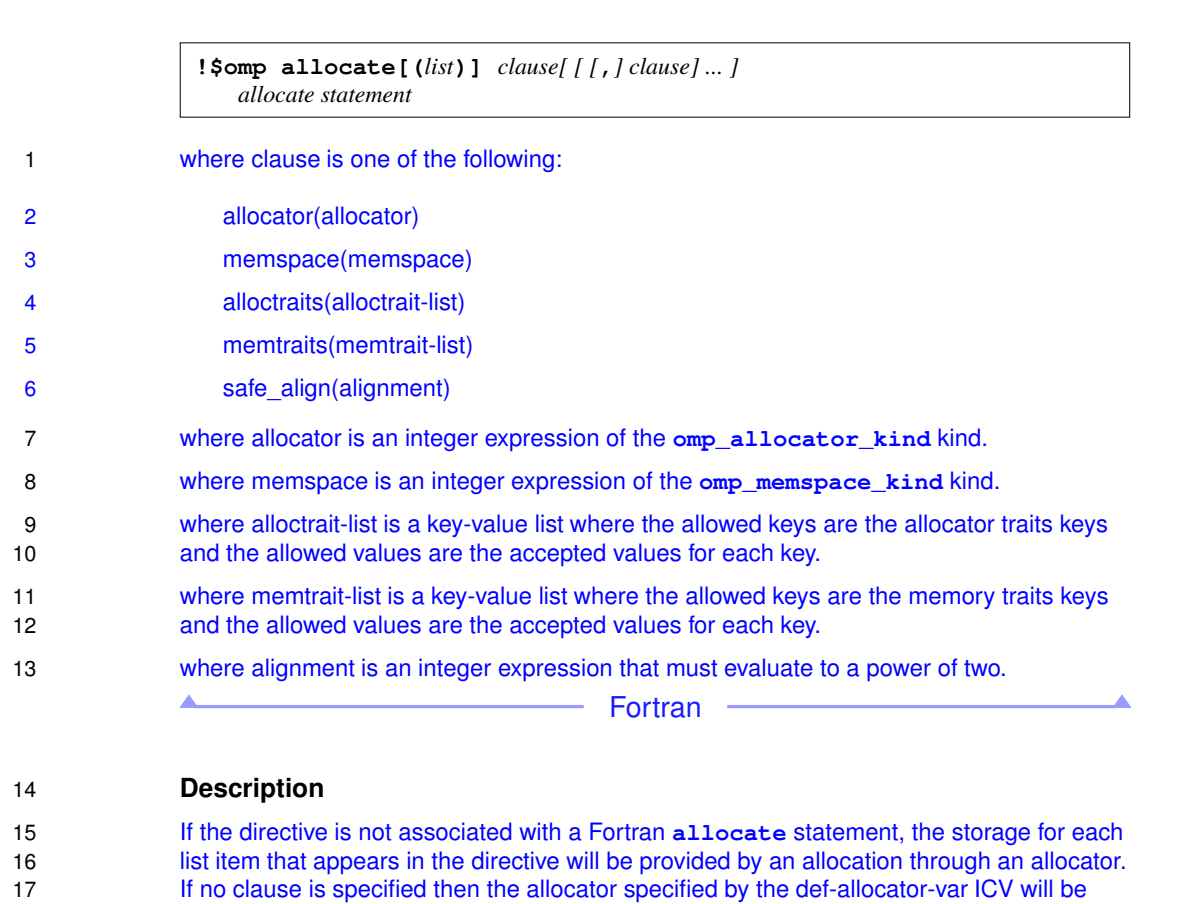

 used. If the allocator clause is specified, the allocator specified in the clause will be used. Otherwise, the allocation will be provided as if using an allocator that had been built with the specified allocator traits, memory traits and/or the memspace memory space. If the **safe\_align** clause is specified, then the allocation alignment of the request will the value of the **safe\_align** clause.

 The scope of this allocation is that of the list item in the base language. When the allocation reaches the end of the scope it will be deallocated through the specified allocator or as if using an allocator that had been built with the specified allocator traits, memory traits and/or the memspace memory space. If the execution leaves the scope in a manner not supported by the base language it is unspecified whether the deallocation happens or not.

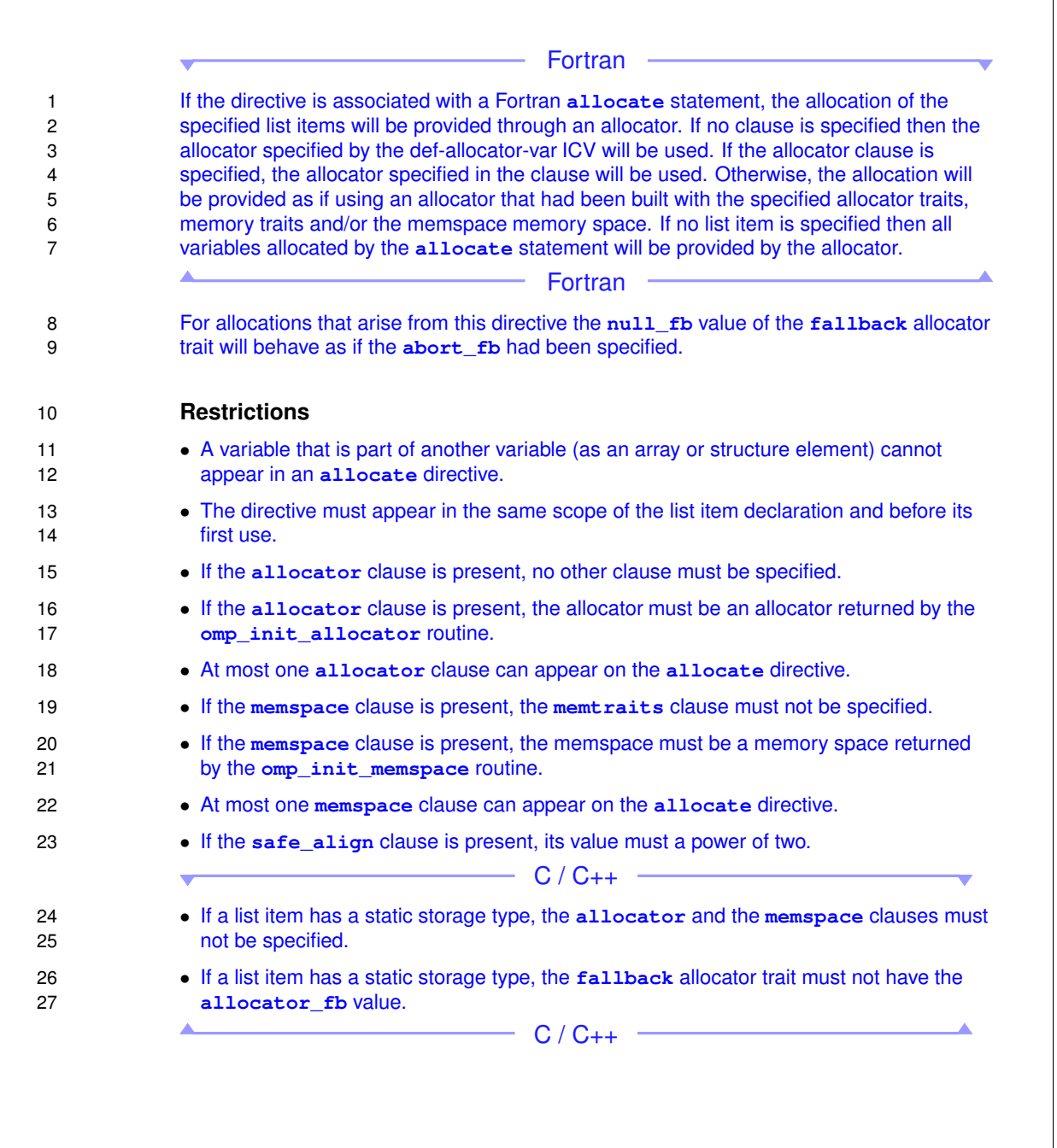
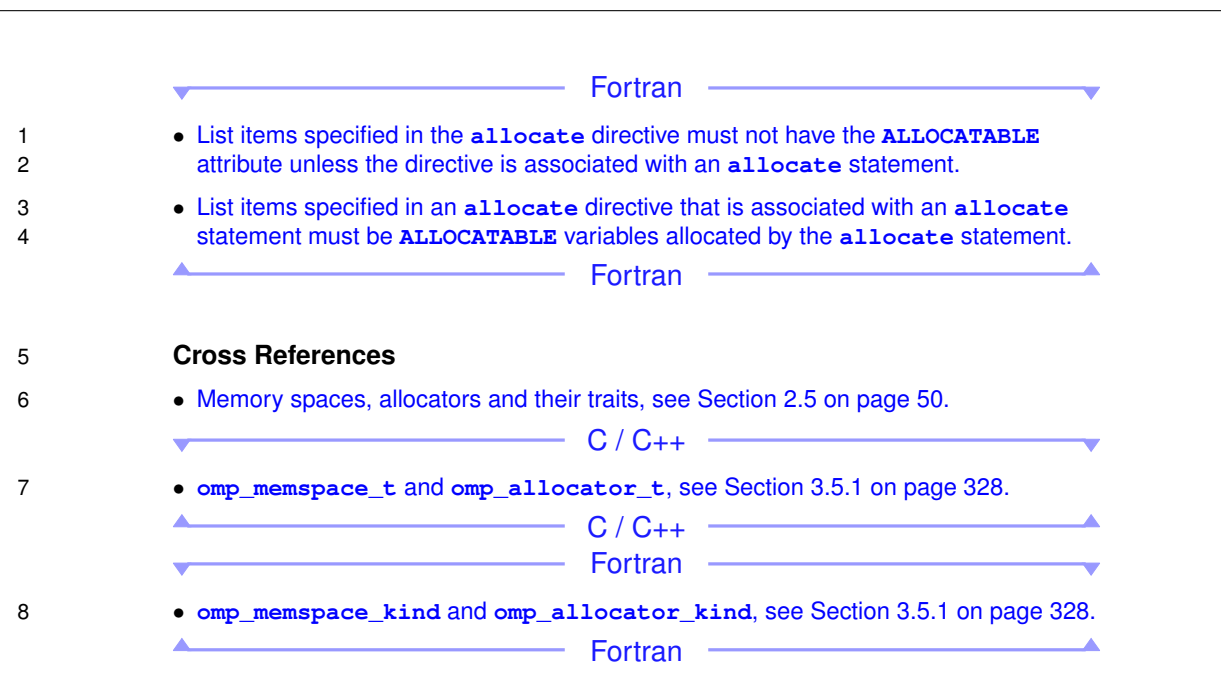

# **2.11.2 The allocate Clause**

#### **Summary**

 The **allocate** clause specifies the allocation and memory traits of the storage used for **private variables of a directive.** 

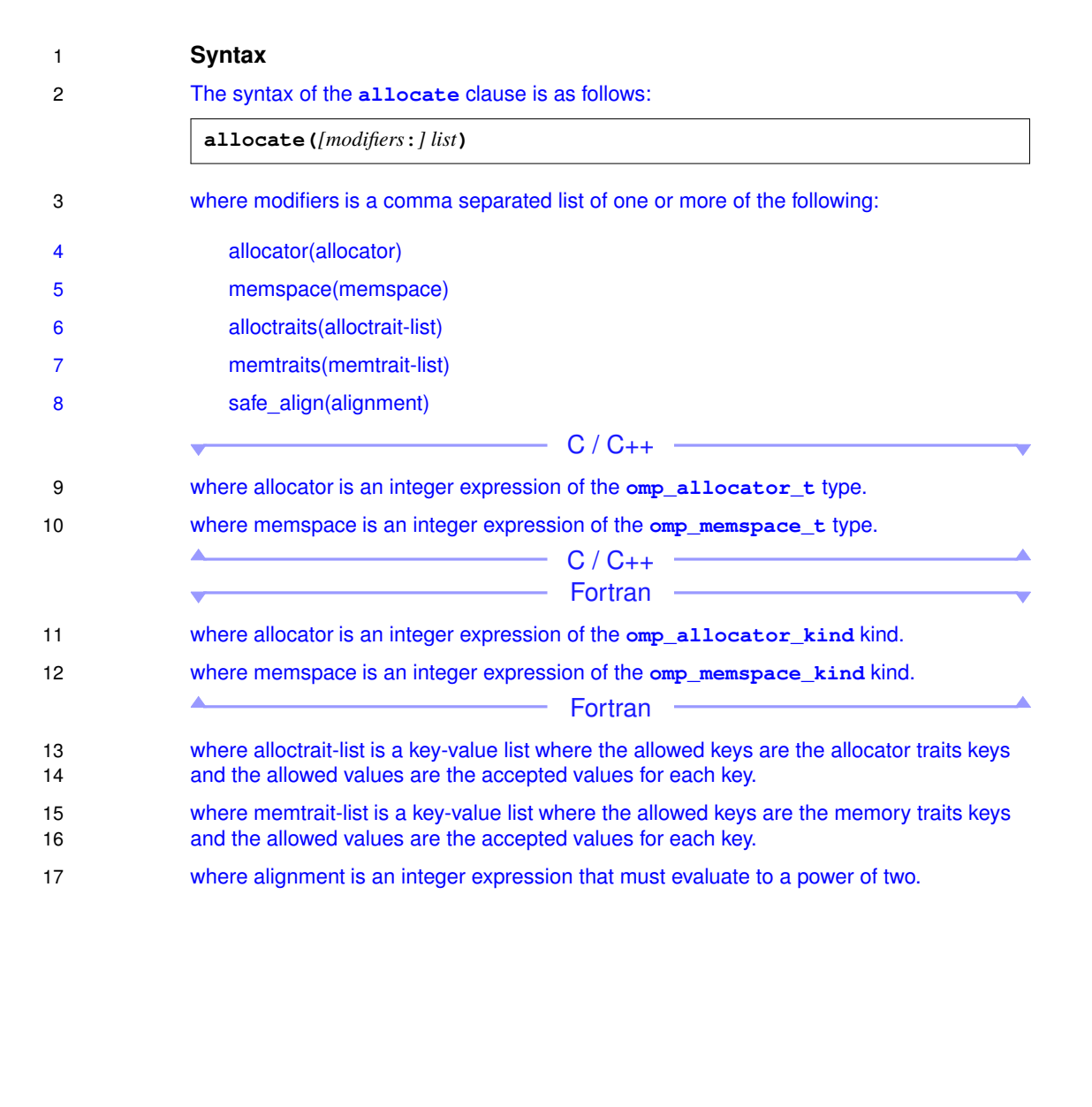

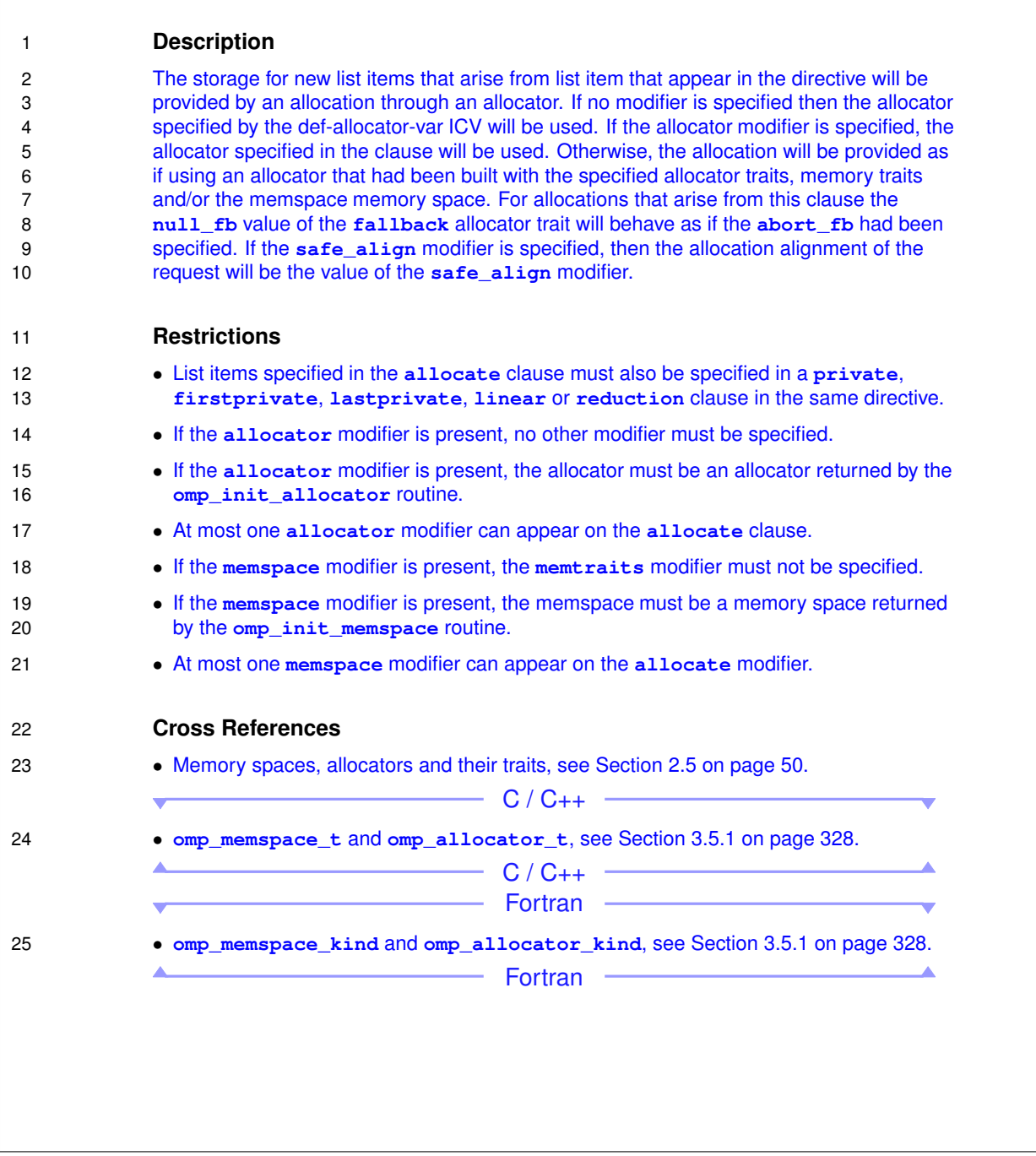

# 3.3 Changes to Chapter 3

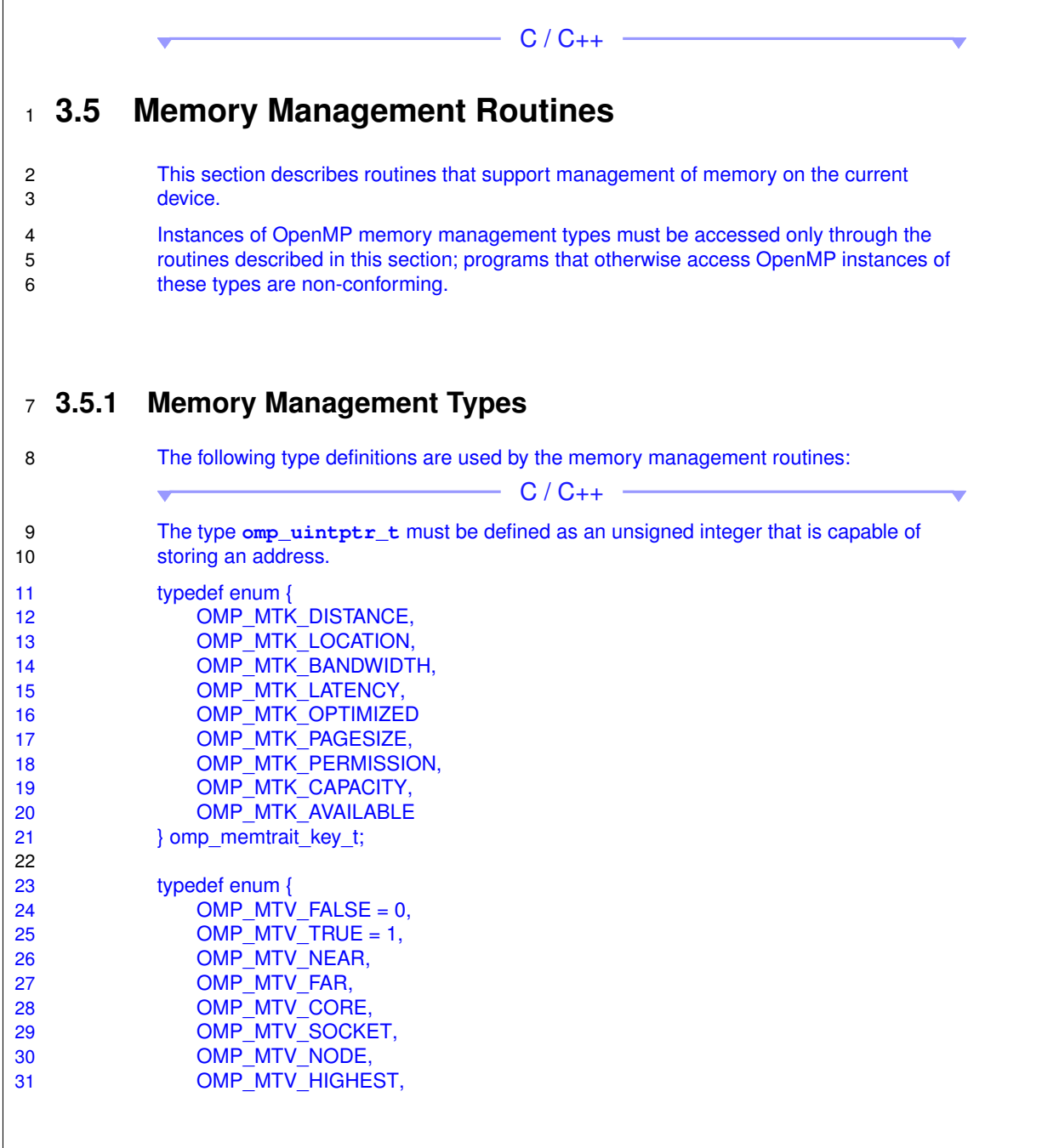

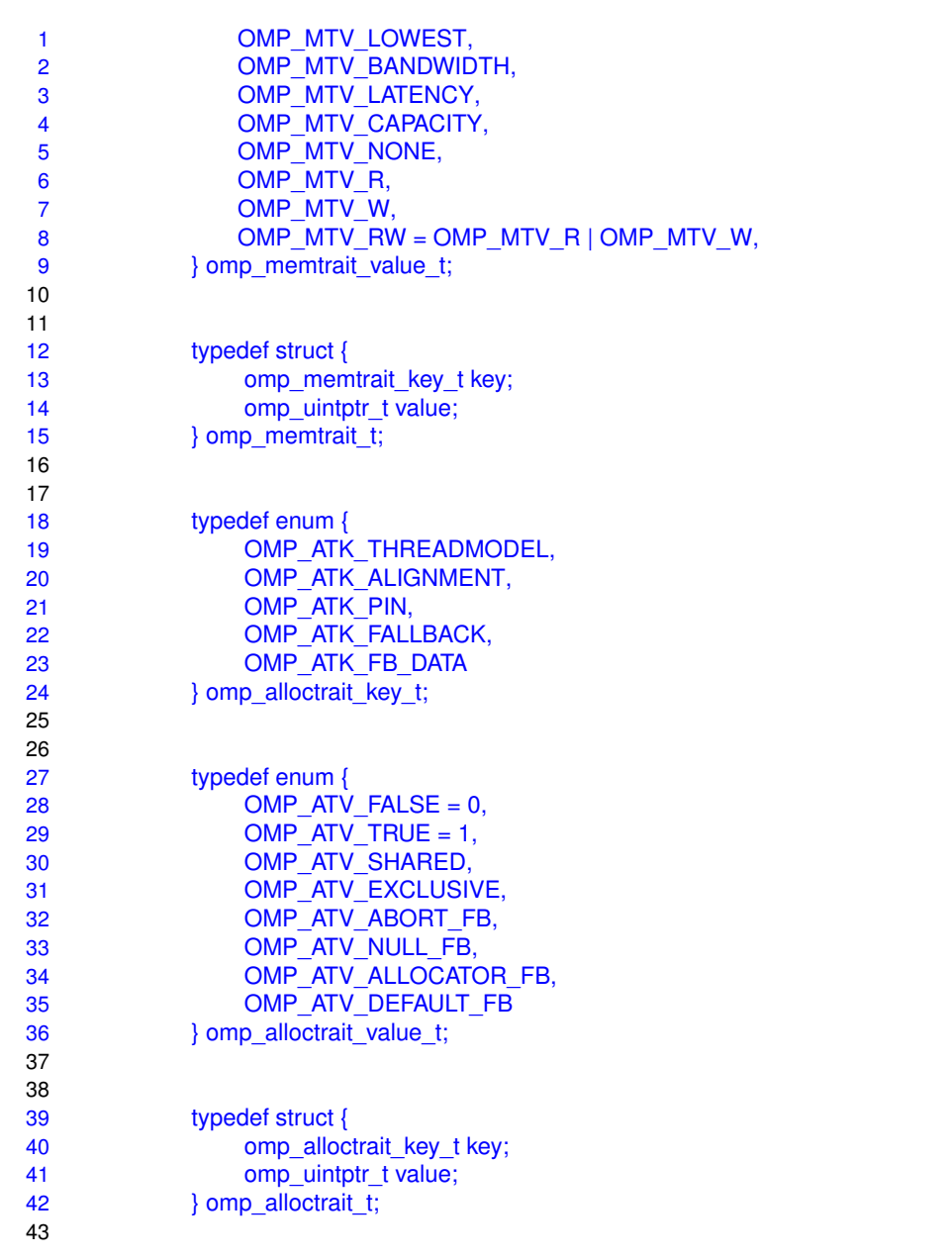

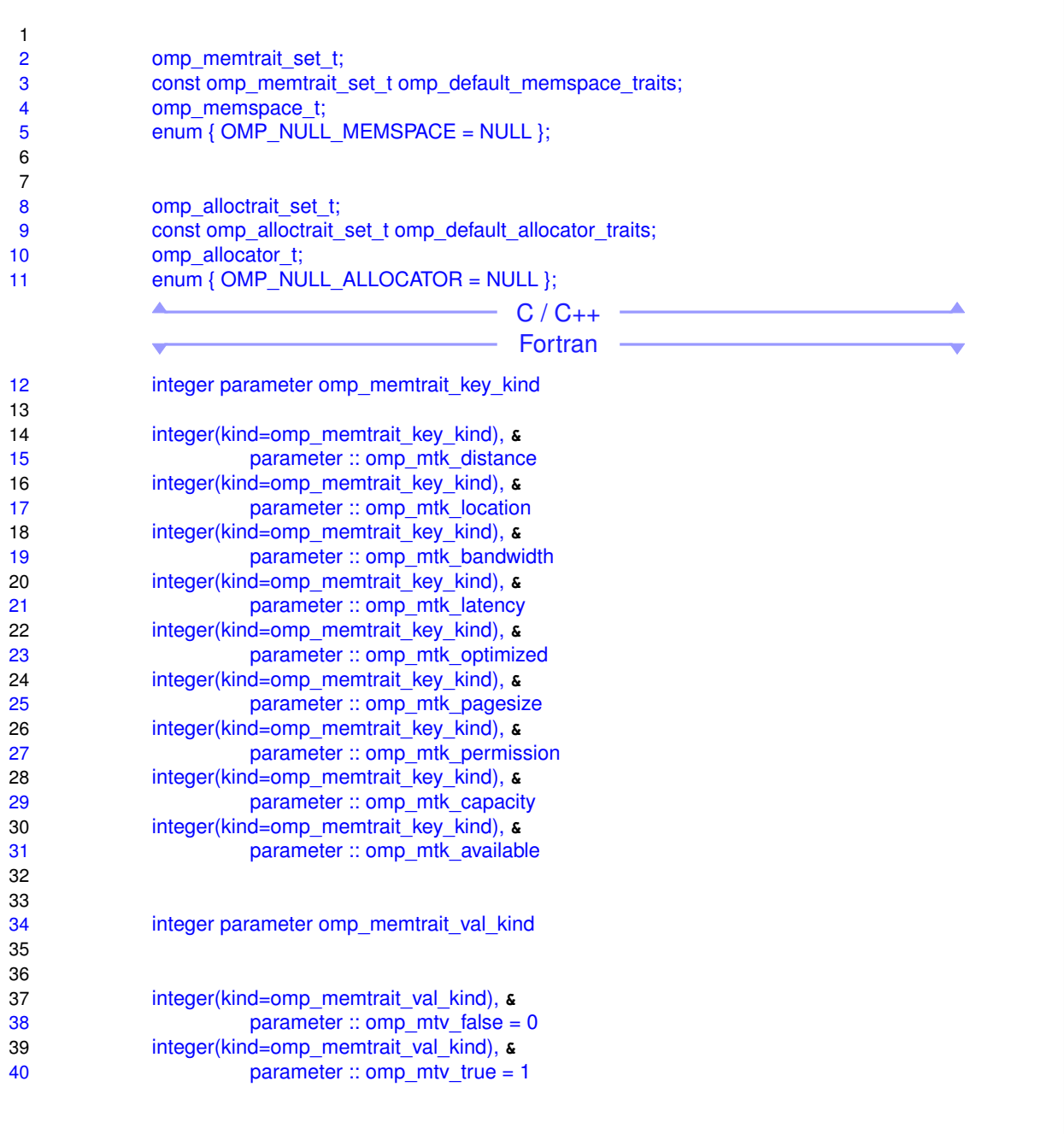

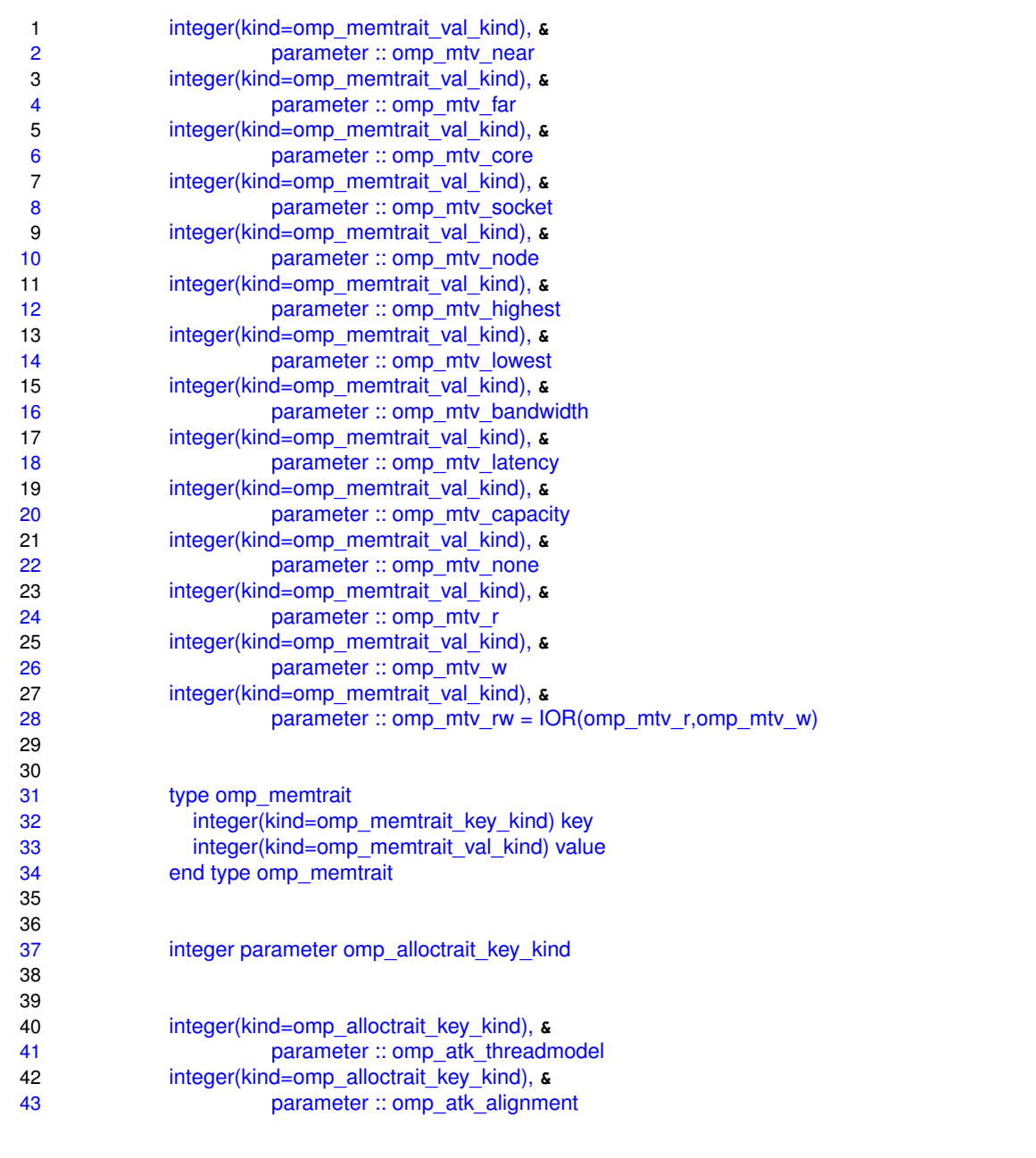

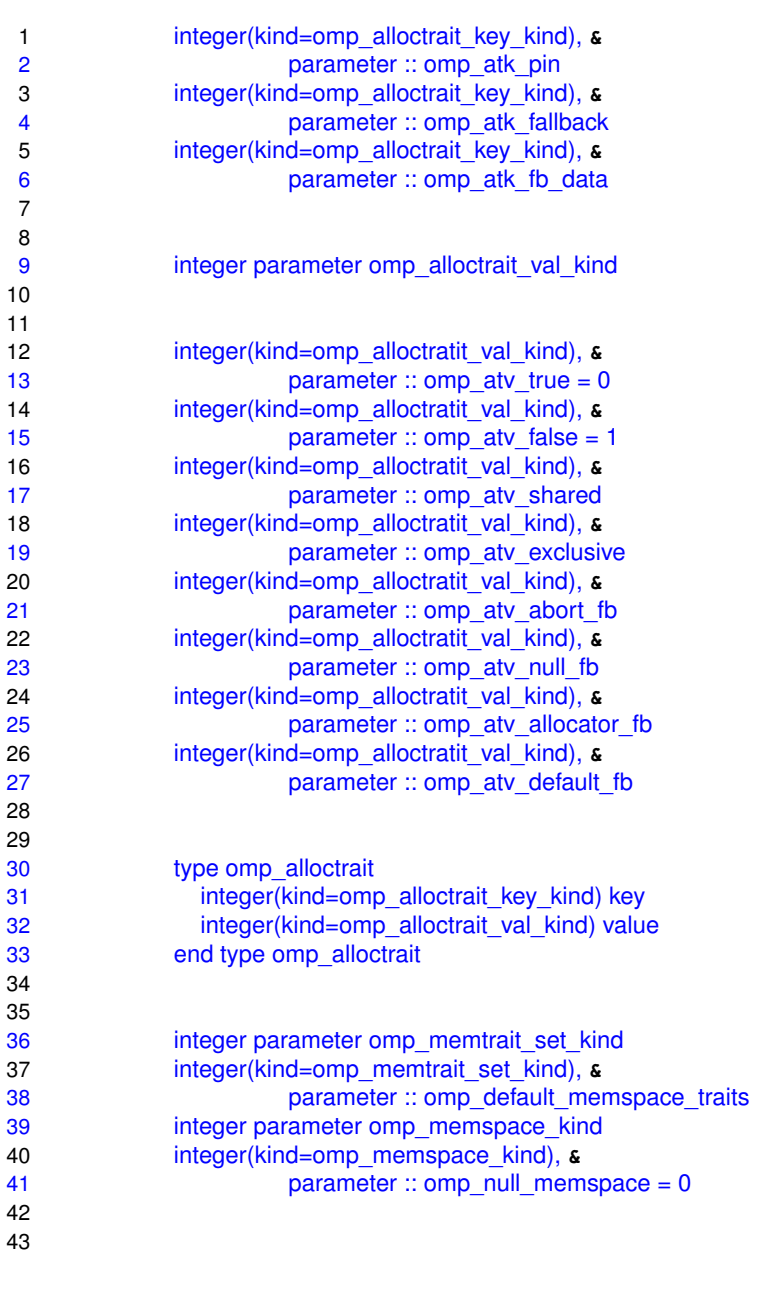

#### 3.3.1 Routines for defining memory traits

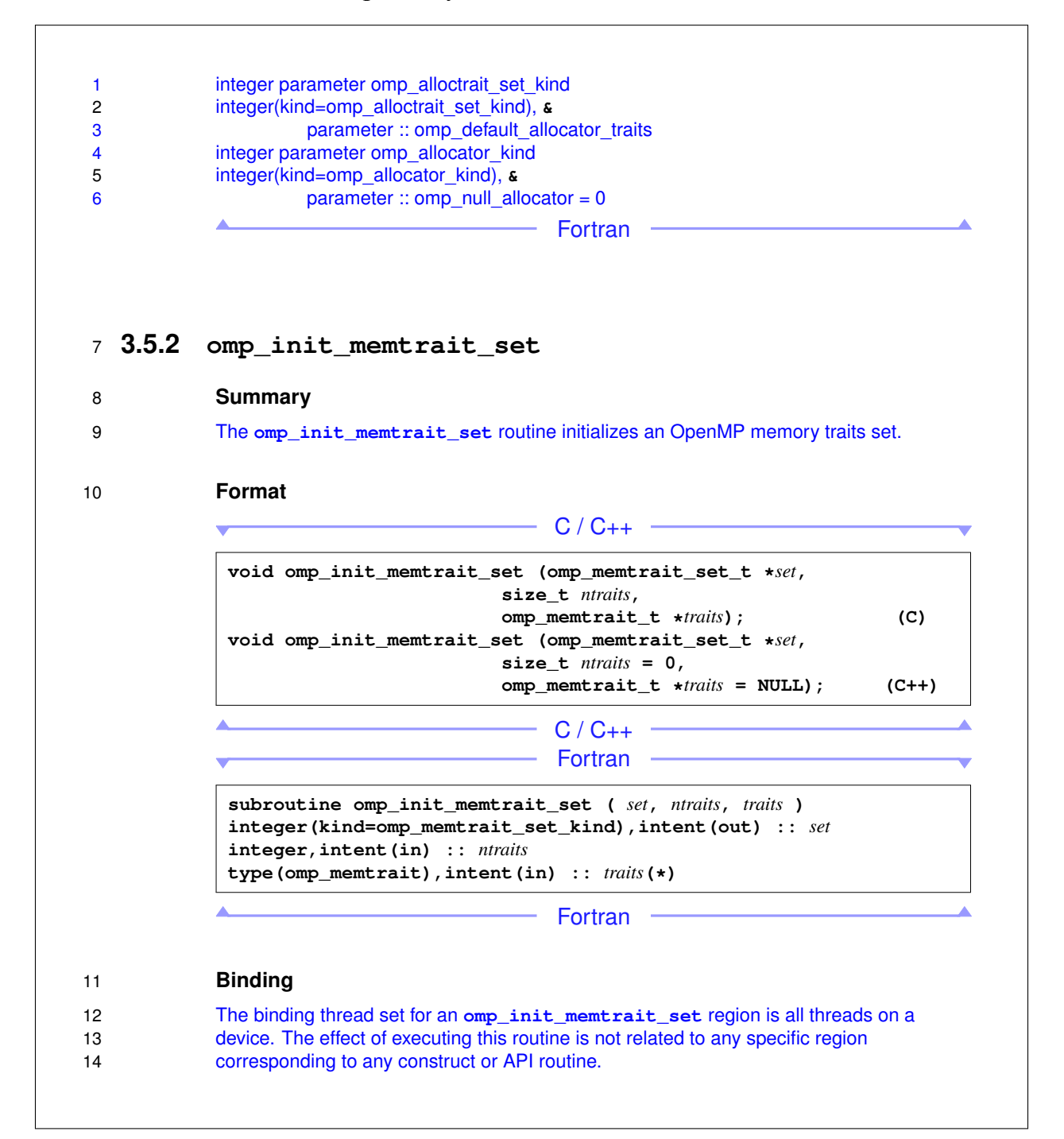

# 1 **Constraints on Arguments** 2 If the ntraits argument is greater than zero, then there must be at least as many traits 3 specified in the traits argument; otherwise, the behavior is unspecified. 4 **Effect** 5 The effect of the **omp** init memtrait set routine is to initialize the memory trait set in 6 the set argument to the memory traits specified in the traits argument. The number of 7 traits to be included in the set is specified by the ntraits argument. <sup>8</sup> **3.5.3 omp\_destroy\_memtrait\_set** 9 **Summary** 10 The **omp\_destroy\_memtrait\_set** routine ensures that an OpenMP memory traits set 11 **is uninitialized.** 12 **Format**  $C / C_{++}$   $\longrightarrow$ **void omp\_destroy\_memtrait\_set (omp\_memtrait\_set\_t \****set***);**  $-C / C_{++}$  -Fortran **subroutine omp\_destroy\_memtrait\_set (** *set* **) integer(kind=omp\_memtrait\_set\_kind),intent(inout) ::** *set* Fortran -13 **Binding** 14 The binding thread set for an **omp\_destroy\_memtrait\_set** region is all threads on a 15 device. The effect of executing this routine is not related to any specific region 16 corresponding to any construct or API routine.

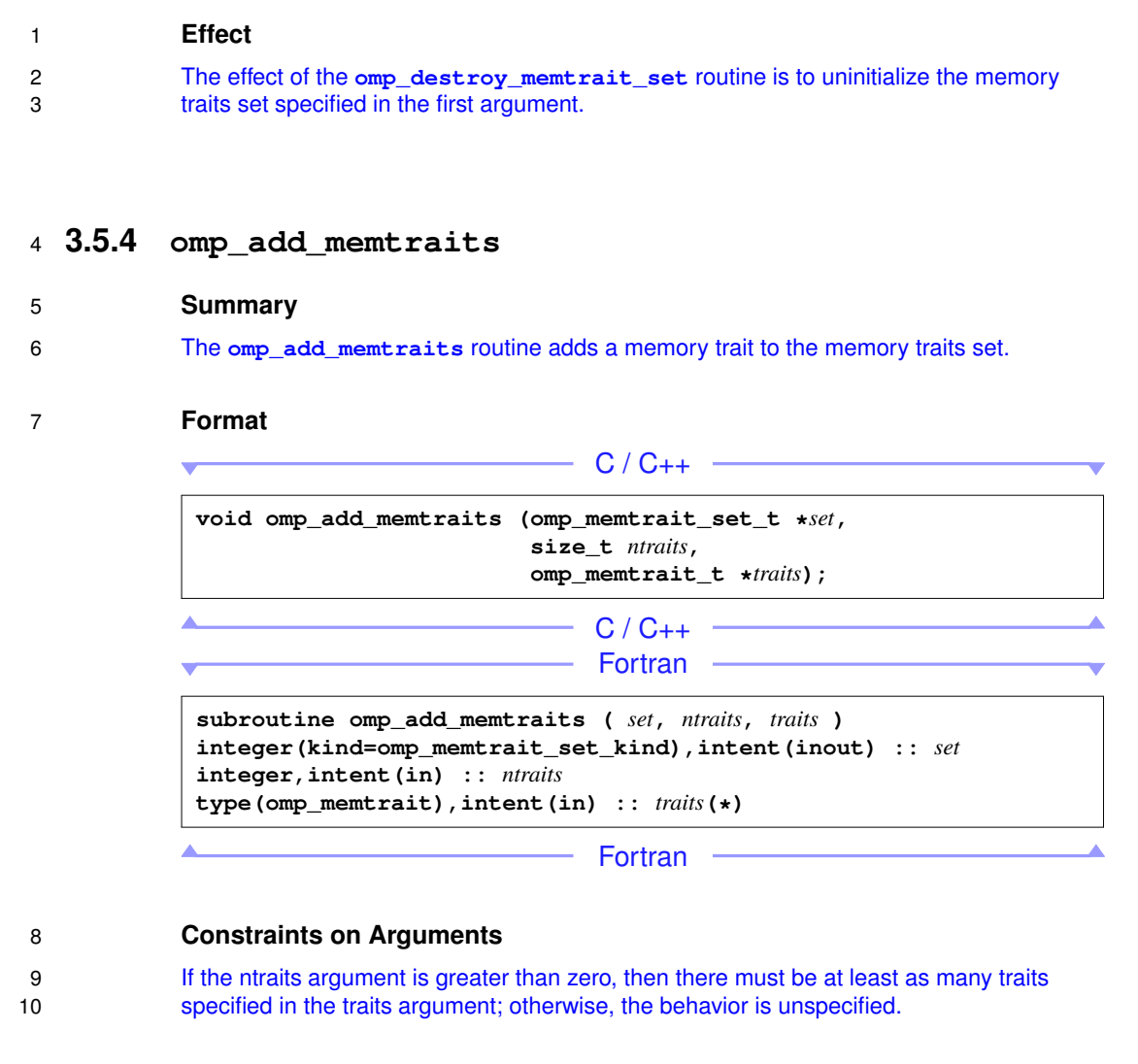

- 11 **Binding**
- 12 The binding thread set for an **omp\_add\_memtraits** region is all threads on a device. The 13 effect of executing this routine is not related to any specific region corresponding to any 14 **construct or API routine.**

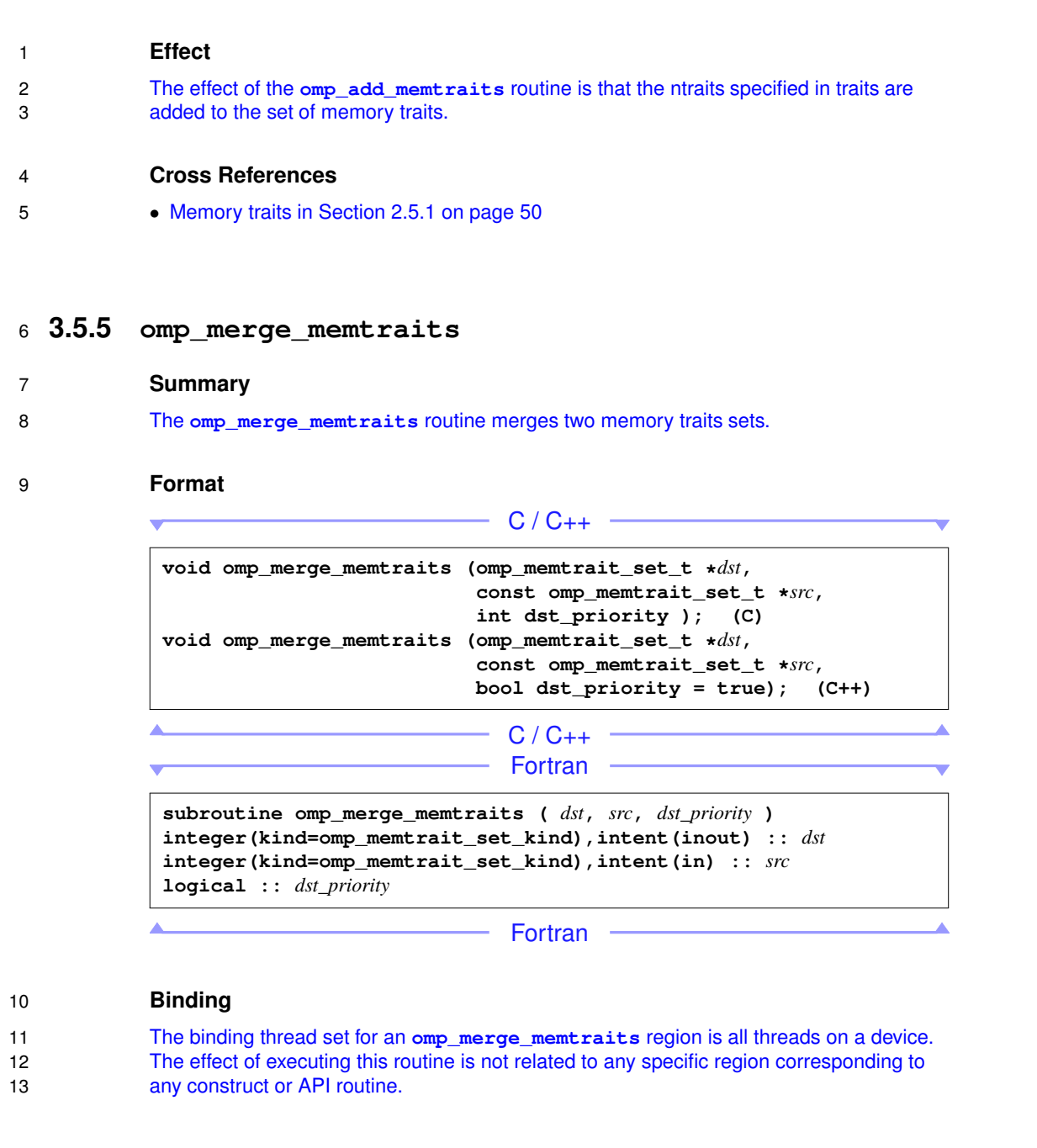

#### 3.3.2 Routines for memory spaces

#### **Effect**

 The effect of the **omp\_merge\_memtraits** routine is that the two memory traits sets dst and src are merged into dst. If the **available** trait appears in both sets the merged valued for the trait will be the result of adding the values in each set. If the **capacity** trait appears in both sets the merged value for the trait will be the greater of the values in either 6 set. For any other trait, if the same memory trait appears in both sets, if the dst\_priority argument evaluates to **true** the merged value will be that of the dst set; otherwise, it will the value of the src set.

### **3.5.6 omp\_init\_memspace**

#### **Summary**

 The **omp\_init\_memspace** routine returns handler to a memory space that matches the specified memory traits.

#### **Format**

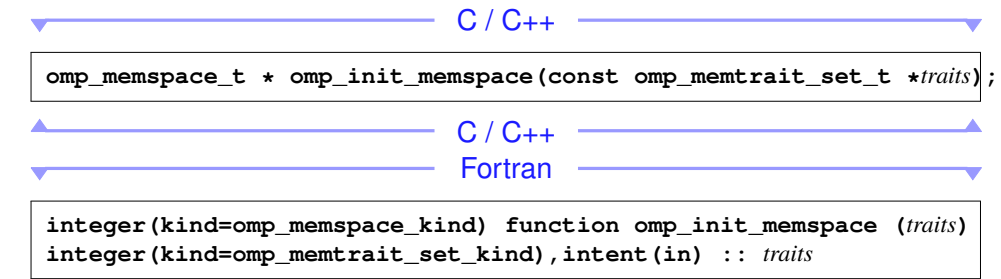

Fortran ·

#### **Binding**

 The binding thread set for an **omp\_init\_memspace** region is all threads on a device. The effect of executing this routine is not related to any specific region corresponding to any **construct or API routine.** 

- **Constraints on Arguments**
- The traits argument must have been initialized with the **omp\_init\_memtrait\_set** routine.

 $\Gamma$ 

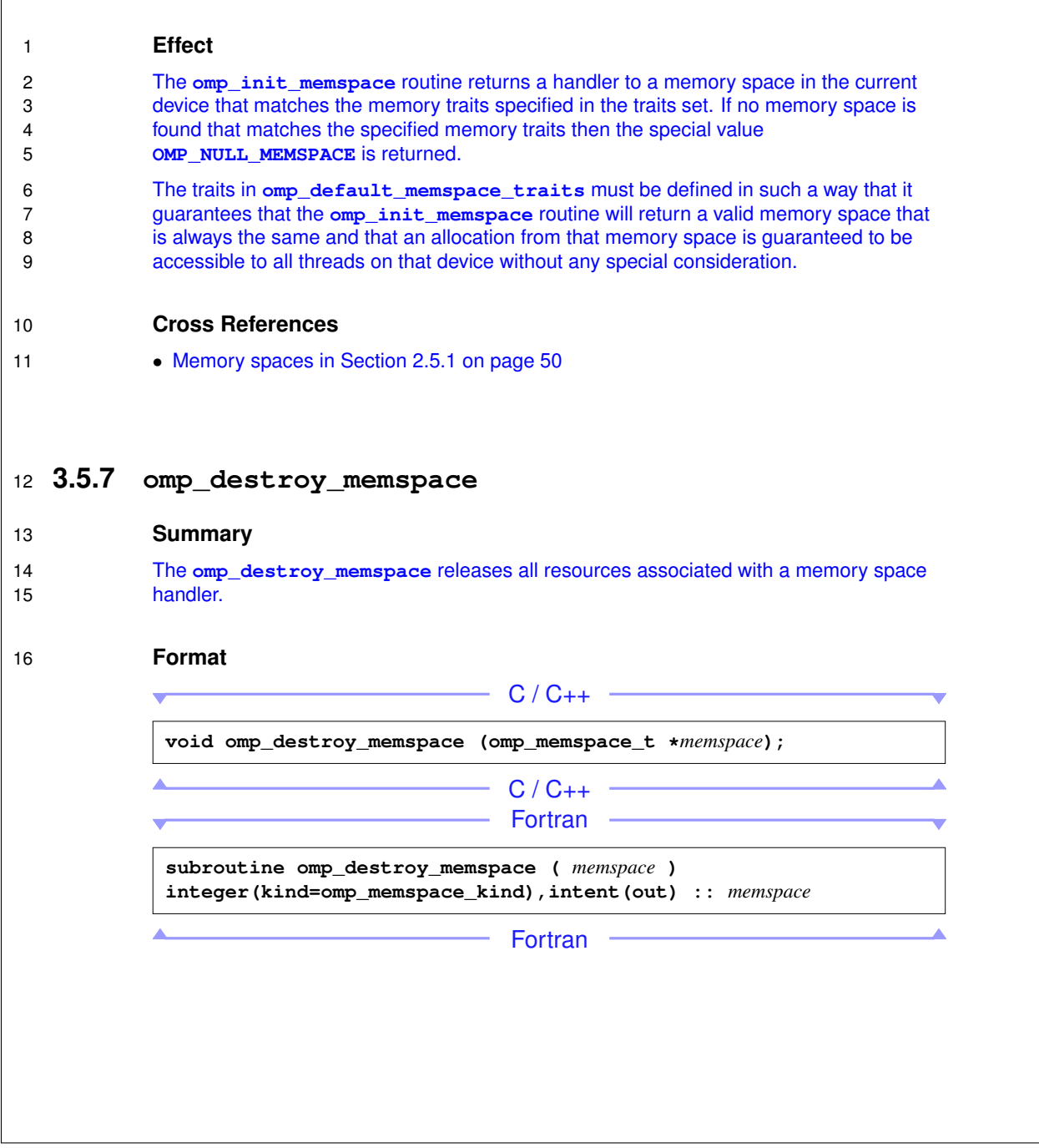

### 3.3.3 Routines for defining allocator traits

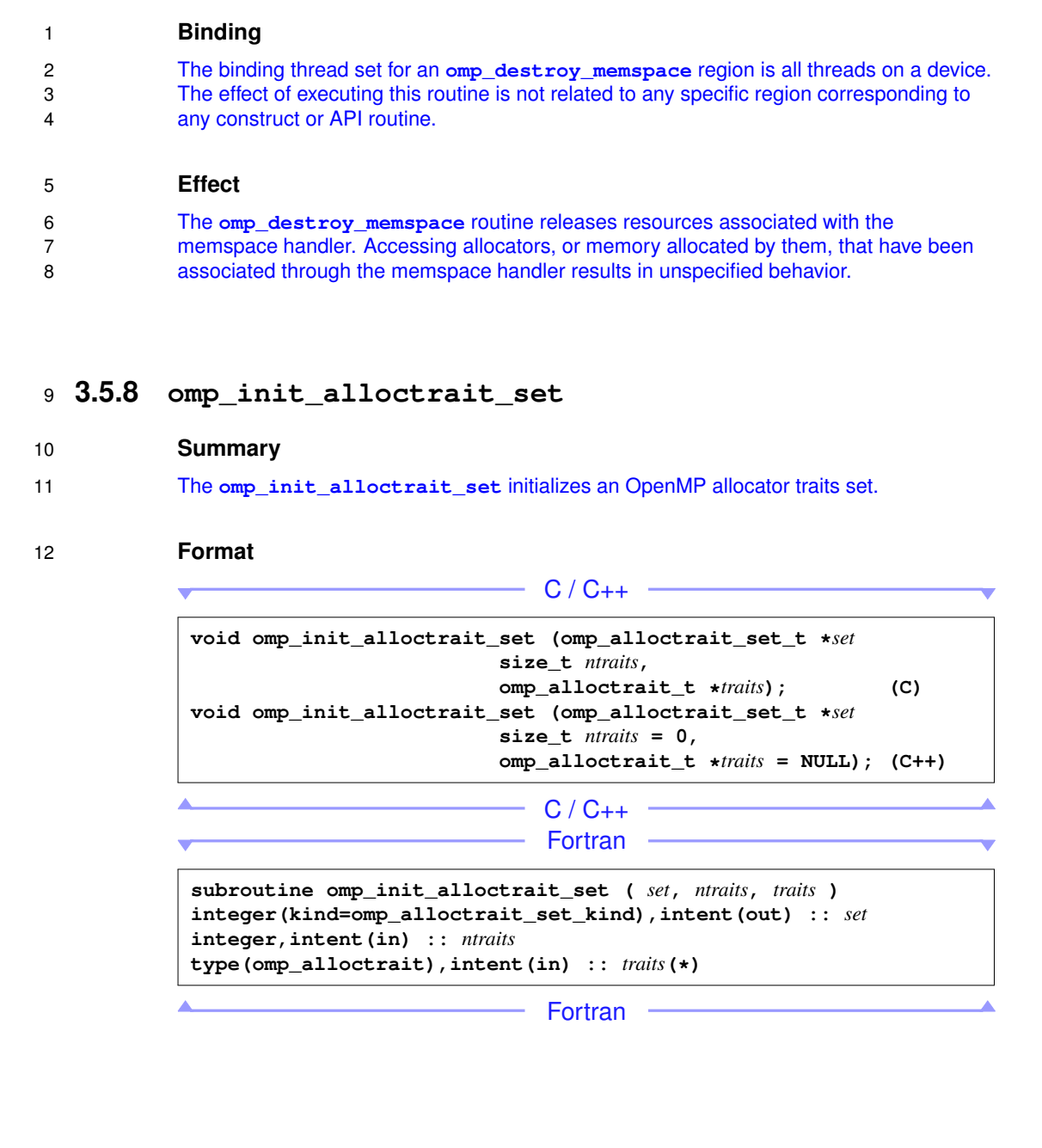

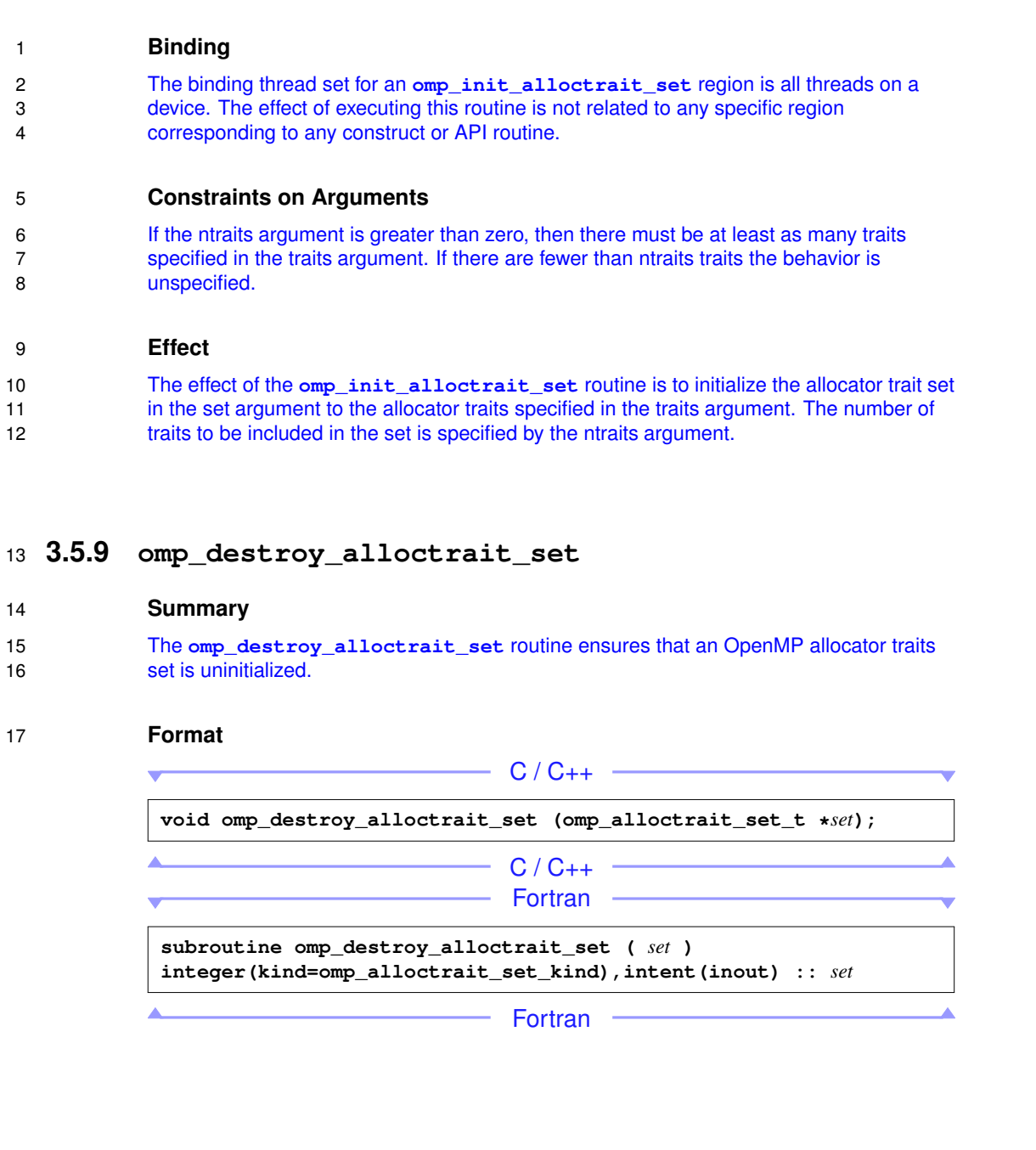

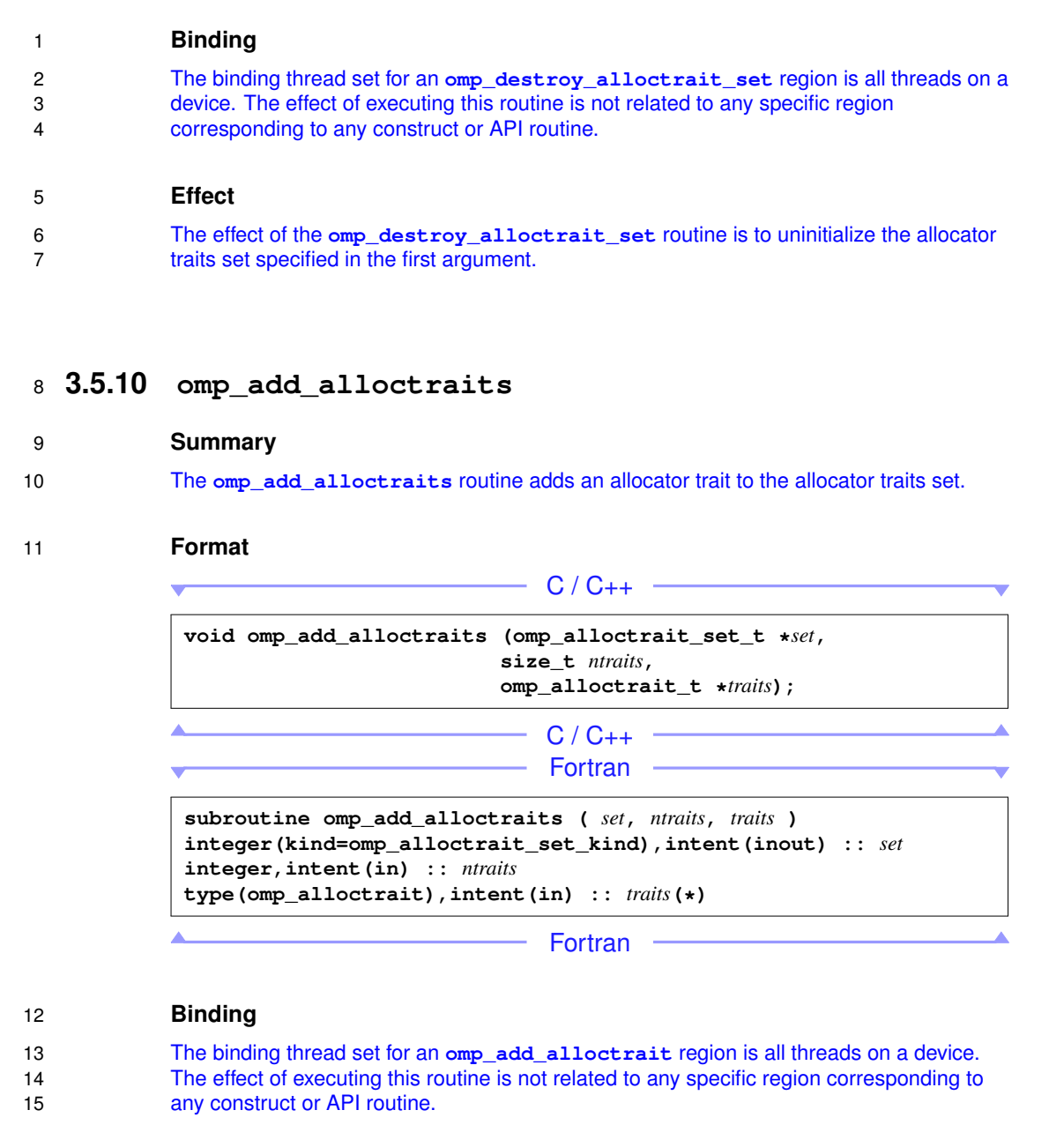

 $\Gamma$ 

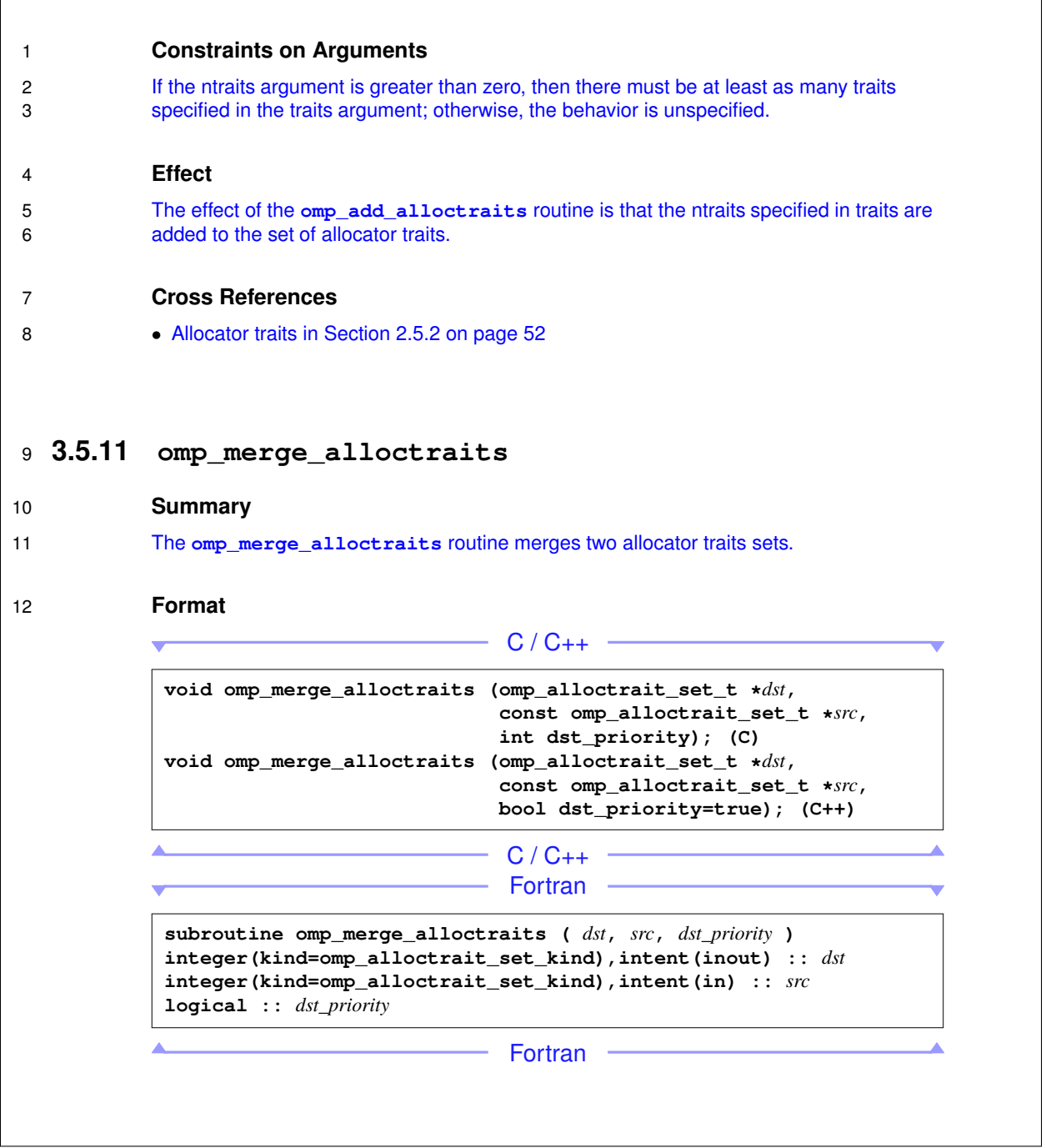

<u> 1989 - Johann Stoff, Amerikaansk politiker (\* 1908)</u>

٦

#### 3.3.4 Routines for allocators

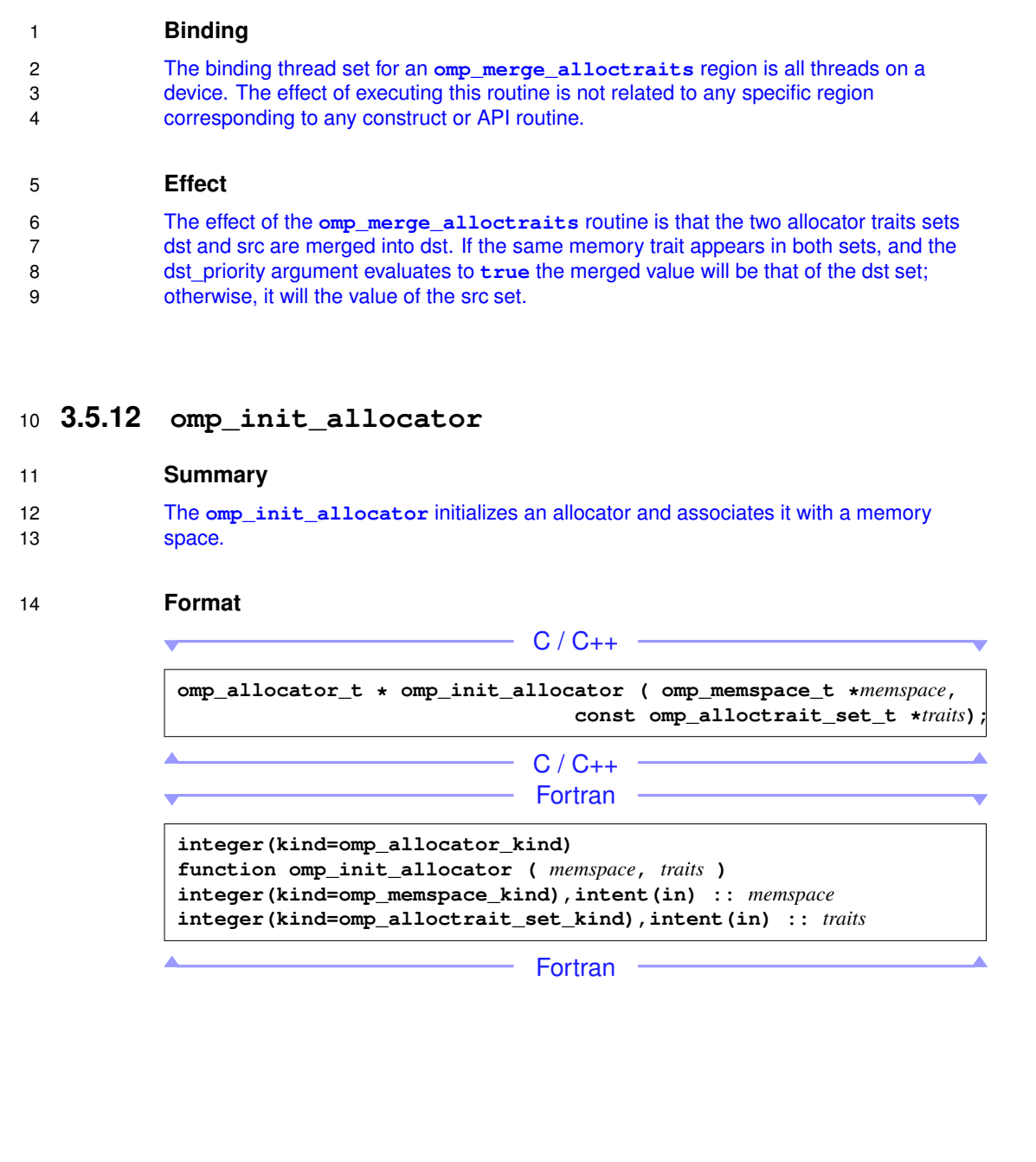

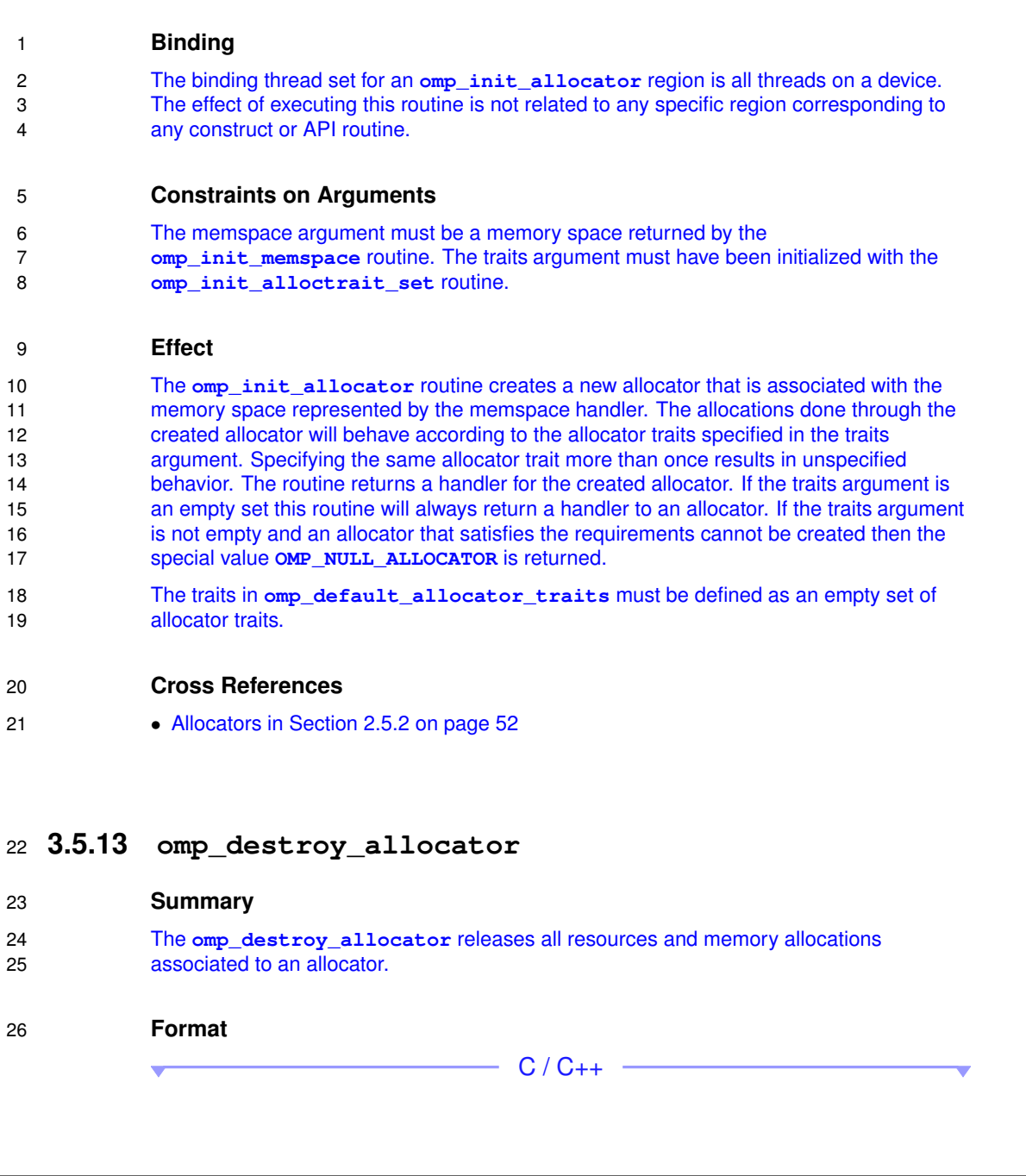

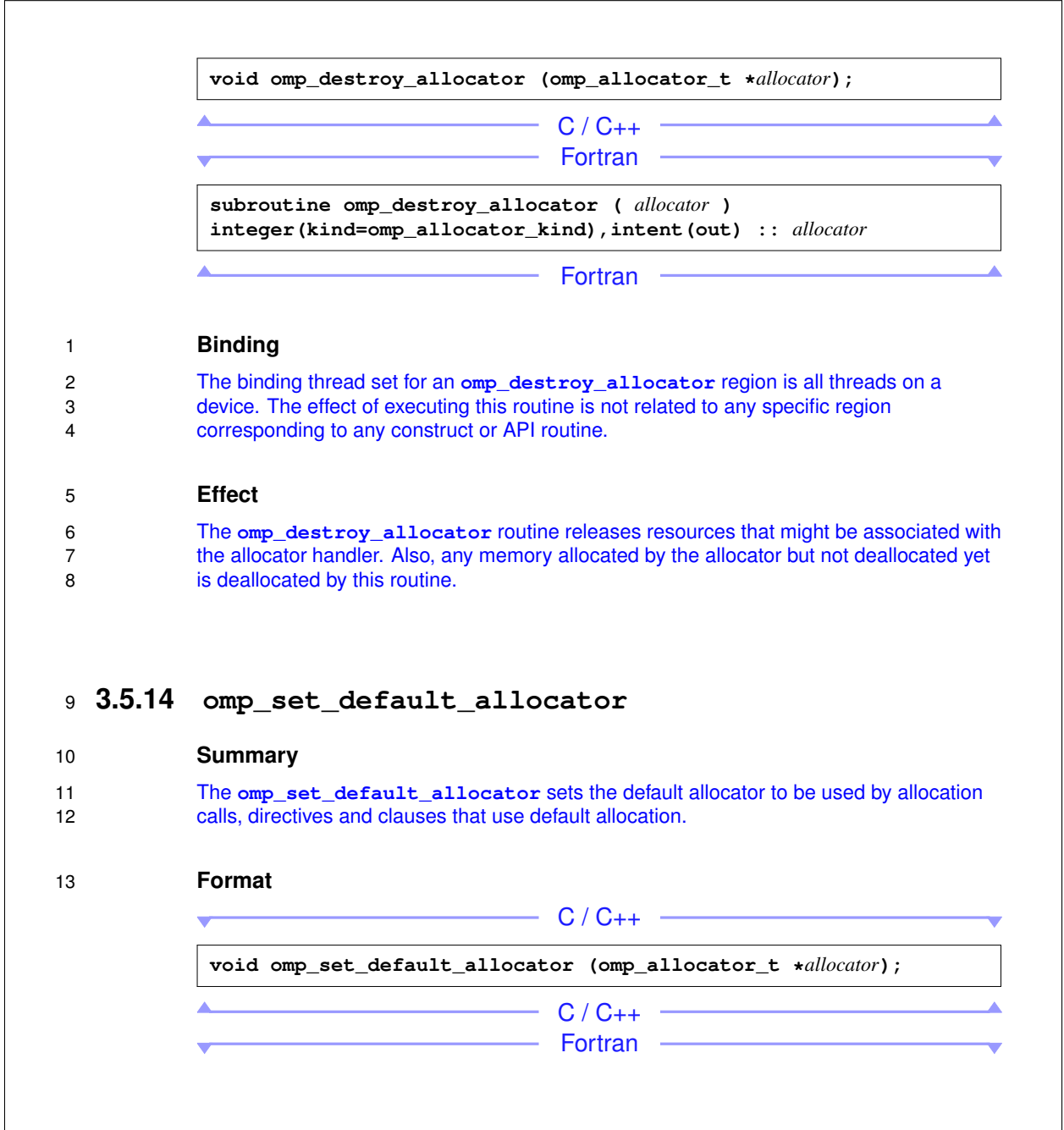

#### 3.3.5 Routines for allocation/free

![](_page_57_Figure_2.jpeg)

![](_page_58_Picture_254.jpeg)

**Cross References**

• How Allocations Works, see Section 2.5.2 on page 52.

### **3.5.18 omp\_free**

- **Summary**
- The **omp\_free** routine deallocates previously allocated memory.

#### **Format**

![](_page_59_Picture_159.jpeg)

#### **Effect**

 $\Delta$  .

 The **omp\_free** routine deallocates the memory pointed by ptr. The ptr argument must point to memory previously allocated with an OpenMP allocator. If the allocator is specified it must be the allocator to which the allocation request was made. If the allocator argument is **OMP\_NULL\_ALLOCATOR** the implementation will find the allocator used to allocate the memory. Using **omp\_free** on memory that was already deallocated results in unspecified behavior.

 $C / C_{++}$  -

# **5.16 OMP\_TOOL\_LIBRARIES**

#### The **OMP\_TOOL\_LIBRARIES** environment variable sets the *tool-libraries-var* ICV to a list of tool libraries that will be considered for use on a device where an OpenMP implementation is being initialized. The value of this environment variable must be a comma-separated list of dynamically-linked libraries, each specified by an absolute path.

 If the *tool-var* ICV is not enabled, the value of *tool-libraries-var* will be ignored. Otherwise, if **ompt\_start\_tool**, a global function symbol for a tool initializer, isn't visible in the address space on a device where OpenMP is being initialized or if **ompt\_start\_tool** returns **NULL**, an OpenMP implementation will consider libraries in the *tool-libraries-var* list in a left to right order. The OpenMP implementation will search the list for a library that meets two criteria: it can be dynamically loaded on the current device and it defines the symbol **ompt\_start\_tool**. If an OpenMP implementation finds a suitable library, no further libraries in the list will be considered.

![](_page_60_Picture_295.jpeg)

- *tool-libraries-var* ICV, see Section 2.3 on page 39.
- 15 Tool Interface, see Section 4 on page 364.
- **ompt start tool** routine, see Section 4.5.1 on page 396.

### **5.17 OMP\_ALLOCATOR**

 The **OMP\_ALLOCATOR** environment variable defines the memory and allocator traits to be used to create the allocator to be set as the initial value of the def-allocator-var ICV.

20 The value of this environment variable is a comma-separated list of key=value elements where each key is either a memory or allocator trait and value is one of the allowed values for the spceified trait.

- **Cross References**
- memory and allocator traits, see Section 2.5 on page 50.
- def-allocator-var ICV, see Section 2.3 on page 39.
- **omp\_set\_default\_allocator** routine, see Section 3.5.14 on page 345.
- **omp\_get\_default\_allocator** routine, see Section 3.5.15 on page 346.

# 4 Examples

The examples presented in the section are intended to demonstrate how the proposed memory management APIs may be used in an OpenMP program. For each example, a C and Fortran version is presented. The example descriptions pertain to the C examples but apply to the corresponding Fortran examples unless otherwise noted. The first set of examples show how to use the APIs to perform dynamic memory allocation using default memory and allocator traits. The next set of examples demonstrate the APIs for explicitly specifying memory and allocator traits for dynamic memory allocation. The examples that follow show how variable declarations can be annotated with the declarative allocate directive. The final examples in this section show how allocation for private variables that arise from data-sharing clauses can be managed with the allocate clause.

### 4.1 Basic Allocation

First, we start with examples demonstrating how to use the memory management APIs to perform allocations with the default allocator. In the C example, OMP\_NULL\_ALLOCATOR is passed in to the omp\_alloc call at line 10 indicating that the default allocator internally maintained by the implementation should be used. In the Fortran example, the same effect is achieved by annotating the allocate statement with an allocate directive without an allocator clause at line 8. Equivalently, the default allocator can be explicitly obtained and used in the code by using the omp\_get\_default\_allocator routine.

The memory and allocator traits for the default allocator may be specified by using the OMP\_ALLOCATOR environment variable or the omp\_set\_default\_allocator routine; otherwise, its traits are implementation-defined. For example, suppose OMP\_ALLOCATOR is set to "optimized=bandwidth,fallback=abort\_fb" in the environment from which the program is executed and omp set default allocator is not used. In this case, the allocation will occur from a bandwidth-optimized memory if it is available or else the program will abort.

```
- C / C++ -Example basic.1.c
S-1 #include <stdio.h>
S-2 #include <omp.h>
S-3
S-4 int basic_default1(int n)
S-5 {
S-6 const int success=1, failure=0;
S-7 int retval;
S-8 double *buffer;
S-9
S-10 buffer = omp_alloc(n * sizeof(*buffer), OMP_NULL_ALLOCATOR);
S-11
S-12 if (buffer == NULL) {
S-13 fprintf("Could not allocate space using default allocator\n");
S-14 retval = failure;
```

```
S-15 } else {
S-16 do_work(buffer, n);
S-17 omp_free(buffer, OMP_NULL_ALLOCATOR);
S-18 retval = success:
S-19 }
S-20
S-21 return retval;
S-22 }
```

```
\overline{\phantom{a}} C / C++ \cdot
```

```
Fortran
```

```
Example basic.1.f
```

```
S-1 function basic_default1(n) result(retval)
S-2 use omp_lib
S-3 integer :: n, retval
S-4 integer, parameter :: success=1, failure=0
S-5 double precision, allocatable :: buffer(:)
S-6 integer :: alloc_status
S-7
S-8 : $omp allocate
S-9 allocate(buffer(n), stat=alloc_status)
S-10
S-11 if (alloc_status /= 0) then
S-12 print *, "Could not allocate using default allocator"
S-13 retval = failure
S-14 else
S-15 call do_work(buffer, n)
S-16 deallocate(buffer)
S-17 retval = success
S-18 end if
S-19 end function basic_default1
```
#### Fortran

The following examples shows how the proposed API can be used to perform memory allocation using default memory and allocator traits. The effect of using omp\_default\_memtraits is to request that the implementation assumes an implementation-defined set of default traits when selecting a memory for which a memory space object will be returned. The effect of using omp default alloctraits is to request that the implementation assumes the specified default values for each allocator trait when returning an allocator object, and it is therefore equivalent to setting up an allocator traits set object with zero added traits.

The call at line 12 is guaranteed to return a non-NULL value, and likewise the call at line 13 is guaranteed to return a non-NULL value. The resulting allocator may then be used for default allocations without any traits specified explicitly.

```
\overline{\phantom{a}} \overline{\phantom{a}} \overline{\
```

```
Example basic.2.c
S-1 #include <stdio.h>
S-2 #include <omp.h>
S-3
S-4 int basic_default2(int n)
S-5 {
S-6 const int success=1, failure=0;
S-7 int retval;<br>S-8 omp_memspace
          omp_memspace_t *my_mspace;
S-9 omp_allocator_t *my_allocator;
S-10 double *buffer;
S-11
S-12 my_mspace = omp_init_memspace(&omp_default_memtraits);
S-13 my_allocator = omp_init_allocator(my_mspace, &omp_default_alloctraits);
S-14 buffer = omp\_alloc(n * sizeof(*buffer), my\_allocor);S-15
S-16 if (buffer == NULL) {
S-17 fprintf("Could not allocate space using default traits\n");
S-18 retval = failure;
S-19 } else {
S-20 do_work(buffer, n);
S-21 omp_free(buffer, my_allocator);
S-22 retval = success:<br>S-23S-23 }
S-24
S-25 omp_destroy_allocator(my_allocator);
S-26 omp_destroy_mspace(my_mspace);
S-27
S-28 return retval;
S-29 }
```
C / C++

```
Fortran
```

```
Example basic.2.f
```

```
S-1 function basic_default2(n) result(retval)
S-2 use omp_lib
S-3 integer :: n, retval
S-4 integer, parameter :: success=1, failure=0
S-5 integer (kind=omp_memspace_kind) :: my_mspace
S-6 integer (kind=omp_allocator_kind) :: my_allocator
S-7 double precision, allocatable :: buffer(:)
S-8 integer :: alloc_status
S-9
S-10 my_mspace = omp_init_memspace(omp_my_memtraits)
```

```
S-11 my_allocator = omp_init_allocator(my_mspace, omp_my_alloctraits)
S-12
S-13 : $omp allocate allocator(my_allocator)
S-14 allocate(buffer(n), stat=alloc_status)
S-15
S-16 if (alloc\_status / = 0) then
S-17 print *, "Could not allocate using default traits"
S-18 retval = failure
S-19 else
S-20 call do_work(buffer, n)
S-21 deallocate(buffer)
S-22 retval = success
S-23 end if
S-24
S-25 call omp_destroy_allocator(my_allocator)
S-26 call omp_destroy_memspace(my_mspace)
S-27 end function basic_default2
```

```
Fortran
```
#### 4.2 Allocation with Traits

In the following examples, the program attempts to allocate out of the memory providing the highest bandwidth while also supporting 2 megabyte pages. At lines 12 through 17, a memory space object is requested with the bandwidth trait set to highest and the pagesize trait set to 2 megabytes. Using the bandwidth trait rather than the optimized trait means that the memory providing the highest bandwidth while supporting 2MB pages should be used, regardless of whether it is actually designated as "bandwidth-optimized." If the implementation is unable to return such a memory space object since a memory with a 2MB page size is unavailable, a memory space object with default traits is obtained. Next, the program requests an allocator object using the memory space object (pointed to by mspace) and default allocator traits.

The allocation is performed at line 19 using the obtained allocator. If the allocator is unable to allocate the requested number of bytes, then the implementation invokes the default fallback behavior – allocating, with default allocator traits, from a memory space with default memory traits. Even with this fallback behavior, it is possible that the allocation is ultimately unsuccessful. In this event the program returns from the function with a failure status.

```
\overline{C / C++}
```

```
Example basic_traits.1.c
```

```
S-1 #include <stdio.h>
S-2 #include <omp.h>
S-3
S-4 int basic_traits1(int n)
S-5 {
S-6 const int success=1, failure=0;
S-7 const omp_memtrait_t mtrait_list[2] =
S-8 { {OMP_MTK_BANDWIDTH, OMP_MTV_HIGHEST},
S-9 {OMP_MTK_PAGESIZE, 2*1024*1024} };
S-10 int retval = success;
S-11
S-12 omp_memtrait_set_t mtraits;
S-13 omp_init_memtrait_set(&mtraits, 2, mtrait_list);
S-14 omp_memspace_t *my_mspace = omp_init_memspace(&mtraits);
S-15 if (my_mspace == OMP_NULL_MEMSPACE) {
S-16 my_mspace = omp_init_memspace(&omp_default_memtraits);
S-17 }
S-18
S-19 omp_allocator_t *my_allocator = omp_init_allocator(my_mspace,
S-20 & \& omp_default_alloctraits);
S-21
S-22 double *buffer = omp_alloc(N * sizeof(*buffer), my_allocator);
S-23 if (buffer == NULL) {
S-24 fprintf(stderr, "Could not allocate using memory allocator\langle n'' \rangle;
S-25 retval = failure;
S-26 } else {
S-27 do_work(buffer, n);
S-28 omp_free(buffer, my_allocator);<br>S-29 retval = success:
             retval = success;S-30 }
S-31
S-32 omp_destroy_allocator(my_allocator);
S-33 omp_destroy_mspace(my_mspace);
S-34
S-35 return retval;
S-36 }
S-37
```

```
Fortran
```

```
Example basic_traits.1.f
S-1 function basic_traits1(n) result(retval)
S-2 use omp_lib
S-3 integer :: n, retval
S-4 integer, parameter :: success=1, failure=0
S-5 type(omp_memtrait), parameter :: mtrait_list(2) = \&S-6 (/ omp_memtrait(omp_mtk_bandwidth, omp_mtv_highest), &
S-7 omp_memtrait(omp_mtk_pagesize, 2*1024*1024) /)
S-8 integer (kind=omp_memtrait_set_kind) :: mtraits
S-9 integer (kind=omp_memspace_kind) :: my_mspace
S-10 integer (kind=omp_allocator_kind) :: my_allocator
S-11 double precision, allocatable :: buffer(:)
S-12 integer :: alloc_status
S-13
S-14 call omp_init_memtrait_set(mtraits, 2, mtrait_list)
S-15 my_mspace = omp_init_memspace(mtraits)
S-16 if (my_mspace == omp_null_memspace) then
S-17 my_mspace = omp_init_memspace(omp_default_memtraits)
S-18 end if
S-19
S-20 my_allocator = omp_init_allocator(my_mspace, omp_default_alloctraits)
S-21
S-22 !$omp allocate allocator(my_allocator)
S-23 allocate(buffer(n), stat=alloc_status)
S-24 if (alloc\_status / = 0) then
S-25 print *, "Could not allocate using memory allocator"
S-26 retval = failure
S-27 else
S-28 call do_work(buffer, n)
S-29 deallocate(buffer)
S-30 retval = success
S-31 end if
S-32
S-33 call omp_destroy_allocator(my_allocator)
S-34 call omp_destroy_memspace(my_mspace)
S-35 end function basic_traits1
```
#### Fortran

The next examples are similar to the previous ones, except here the program requires that the buffer is either allocated from a bandwidth-optimized (HBW) memory or returns from the function call with a failure status. At lines 19 through 22 the program explicitly requests an allocator having a fallback trait with the null\_fb value. This means that if the allocator is unable to allocate the requested number of bytes at line 29 then a NULL value will be returned and the function will return with a failure status.

### $\sim$  C / C++ -

```
Example basic_traits.2.c
```

```
S-1 #include <stdio.h><br>S-2 #include <omp.h>
      #include <omp.h>
S-3
S-4 int basic_traits2(int n)
S-5 {
S-6 const int success=1, failure=0;
S-7 const omp_memtrait_t mtrait_list[1] =
S-8 { {OMP_MTK_OPTIMIZED, OMP_MTV_BANDWIDTH} };
S-9 omp_memtrait_set_t mtraits;
S-10 omp_init_memtrait_set(&mtraits, 1, mtrait_list);
S-11 omp_memspace_t *hbw_mspace = omp_init_memspace(&mtraits);
S-12 int retval;
S-13
S-14 if (hbw_mspace == OMP_NULL_MEMSPACE) {
S-15 fprintf(stderr, "Could not create memspace object for HBW memory\n");
S-16 retval = failure;
S-17 } else {
S-18 omp_alloctrait_set_t atraits;
S-19 const omp_alloctrait_t atrait_list[1] =
S-20 { {OMP_ATK_FALLBACK, OMP_ATV_NULL_FB} };
S-21 omp_init_alloctrait_set(&atraits, 1, atrait_list);
S-22 omp_allocator_t *hbw_allocator = omp_init_allocator(hbw_mspace, &atraits);
S-23
S-24 if (hbw_allocator == OMP_NULL_ALLOCATOR) {
S-25 fprintf(stderr, "Could not create allocator object for HBW memory\n");
S-26 retval = failure;
S-27 } else {
S-28
S-29 double *buffer = omp_alloc(N * sizeof(*buffer), hbw_allocator);
S-30 if (buffer == NULL) {
S-31 fprintf(stderr, "Could not allocate using HBW memory allocator\n");
S-32 retval = failure;
S-33 } else {
S-34 do_work(buffer, n);
S-35 omp_free(buffer, hbw_allocator);
S-36 retval = success;
S-37 }
S-38 omp_destroy_allocator(hbw_allocator);
S-39 }
S-40 omp_destroy_mspace(hbw_mspace);
S-41 }
S-42
S-43 return retval;
S-44 }
```

```
S-45
S-46
                              \overline{C / C++}Fortran
      Example basic_traits.2.f
S-1 function basic_traits2(n), result(retval)
S-2 use omp_lib
S-3 integer :: n, retval
S-4 integer, parameter :: success=1, failure=0
S-5 type(omp_memtrait), parameter :: mtrait_list(1) = &
S-6 (/ omp_memtrait(omp_mtk_optimized, omp_mtv_bandwidth) /)
S-7 integer (kind=omp_memtrait_set_kind) :: mtraits
S-8 integer (kind=omp_memspace_kind) :: hbw_mspace
S-9 type(omp_alloctrait), parameter :: atrait_list(1) = &
S-10 (/ omp_alloctrait(omp_atk_fallback, omp_atv_null_fb) /)
S-11 integer (kind=omp_alloctrait_set_kind) :: atraits
S-12 integer (kind=omp_allocator_kind) :: hbw_allocator
S-13 double precision, allocatable :: buffer(:)
S-14 integer :: alloc_status
S-15
S-16 call omp_init_memtrait_set(mtraits, 1, mtrait_list)
S-17 hbw_mspace = omp_init_memspace(mtraits)
S-18 if (hbw_mspace == omp_null_memspace) then
S-19 print *, "Could not create memspace object for HBW memory"
S-20 retval = failure
S-21 else
S-22 call omp_init_alloctrait_set(atraits, 1, atrait_list)
S-23 hbw_allocator = omp_init_allocator(hbw_mspace, atraits)
S-24
S-25 if (hbw_allocator == omp_null_allocator) then
S-26 print *, "Could not create allocator object for HBW memory"
S-27 retval = failure
S-28 else
S-29 !$omp allocate allocator(hbw_allocator)
```
S-30 allocate(buffer(n), stat=alloc status)

S-39 call omp\_destroy\_allocator(hbw\_allocator)

S-32 print \*, "Could not allocate using memory allocator"

 $S-31$  if  $(alloc\_status / = 0)$  then

S-35 call do\_work(buffer, n) S-36 deallocate(buffer) S-37 retval = success

S-33 retval = failure

S-34 else

S-38 end if

S-40 end if

S-41 call omp\_destroy\_memspace(hbw\_mspace) S-42 end if S-43 end function basic\_traits2

```
Fortran
```
### 4.3 Annotating Variable Declarations

In the following examples, a local array, scratch, is declared with length n and is used to perform local processing. Memory and allocator traits are explicitly specified on the allocate directive for scratch. The lifetime of the array is the duration of the call to process\_data, as it would be if the allocate directive was not present. The implementation will therefore take care of performing the implicit deallocation of the array just prior to returning from the function.

 $C / C++$   $\longrightarrow$ 

Example allocate\_directive.1.c

```
S-1 #include <string.h>
S-2 #include <omp.h>
S-3
S-4 void process_data1(double *dat, size_t n)
S-5 {
S-6 double scratch[n];
S-7 \#pragma omp allocate(scratch) memtraits(optimized=bandwidth) \
S-8 alloctraits(fallback=fb_abort)
S-9
S-10 memcpy(scratch, dat, n * sizeof(*dat));
S-11 do_local_work(scratch, n);
S-12 memcpy(dat, scratch, n * sizeof(*dat));
S-13 }
```
 $-$  C / C++  $-$ 

```
Fortran
```

```
Example allocate_directive.1.f
```

```
S-1 subroutine process_data1(dat, n)
S-2 use omp_lib
S-3 double precision :: dat(*)
S-4 integer :: n
S-5 double precision :: scratch(n)
S-6 !$omp allocate(scratch) memtraits(optimized=bandwidth) &
S-7 !$omp& alloctraits(fallback=fb_abort)
S-8
S-9 scratch(1:n) = dat(1:n)S-10 call do_local_work(scratch, n)
S-11 dat(1:n) = scratch(1:n)S-12 end subroutine process_data2
```
#### Fortran

In the next examples, again there is a local scratch array that is followed by an allocate directive. This time, an allocator object passed in as an argument is used to allocate scratch. The program requires that the local array be allocated in a bandwidth-optimized memory, and if it is unable to do so the program should abort.

 $\overline{\phantom{C}}$   $\overline{\phantom{C}}$   $\overline{\$ 

 $C / C++$ 

```
Example allocate_directive.2.c
```

```
S-1 #include <string.h>
S-2 #include <omp.h>
S-3
S-4 void process_data2(double *dat, size_t n, omp_allocator_t *my_allocator)
S-5 {
S-6 double scratch[n];
S-7 #pragma omp allocate(scratch) allocator(my_allocator)
S-8
S-9 memcpy(scratch, dat, n * sizeof(*dat));
S-10 do_local_work(scratch, n);
S-11 memcpy(dat, scratch, n * sizeof(*dat));
S-12 }
```
#### Fortran

Example allocate\_directive.2.f

```
S-1 subroutine process_data2(dat, n, my_allocator)
S-2 use omp_lib
S-3 double precision :: dat(*)
S-4 integer :: n
S-5 integer (kind=omp_allocator_kind) :: my_allocator
S-6 double precision :: scratch(n)
S-7 !$omp allocate(scratch) allocator(my_allocator)
S-8
S-9 scratch(1:n) = \text{dat}(1:n)S-10 call do_local_work(scratch, n)
S-11 dat(1:n) = scratch(1:n)S-12 end subroutine process_data1
```
#### Fortran

The next examples show how the allocator\_fb fallback trait can be used. This time, a pointer to a structure containing user-dened allocators is passed in as an arguments. The allocate directive is used to allocate the local array in bandwidth-optimized memory, and if that is not possible it says the array should be allocated as per the allocator pointed to by allocators->lat\_opt. The calling function, process\_data, initializes the allocators with a call to init\_allocators (line 32), and subsequently destroys the allocators with a call to destroy allocators (line 34). It is also necessary to keep track of the memory space objects corresponding to each allocator since the lifetime of an allocator must not extend past the lifetime of its memory space.

 $\overline{\phantom{a}}$  C / C++  $\cdot$ 

Example allocate\_directive.3.c

```
S-1 #include <string.h>
S-2 #include <omp.h>
S-3
S-4 struct allocators_t {
S-5 omp_allocator_t *bw_opt;
S-6 omp_allocator_t *lat_opt;
S-7 omp_allocator_t *cap_opt;
S-8 omp_memspace_t *bw_opt_mspace;
S-9 omp_memspace_t *lat_opt_mspace;
S-10 omp_memspace_t *cap_opt_mspace;
S-11 };
S-12
S-13 void process_data3(double *dat, size_t n, struct allocators_t *allocators)
S-14 {
S-15 double scratch[n];
S-16 \#pragma omp allocate(scratch) memtraits(optimized=bandwidth) \
S-17 alloctraits (fallback=allocator fb) \setminus
```
```
S-18 alloctraits(fb_data=allocators->lat_opt)
S-19
S-20
S-21 memcpy(scratch, dat, n * sizeof(*dat));
S-22 do_local_work(scratch, n);
S-23 memcpy(dat, scratch, n * sizeof(*dat));
S-24 }
S-25
S-26 void init_allocators(struct allocators_t *allocators);
S-27 void destroy_allocators(struct allocators_t *allocators);
S-28
S-29 void process_data(double *dat, size_t n)
S-30 {
S-31 struct allocators t allocators;
S-32 init allocators(&allocators);
S-33 process_data3(dat, n, &allocators);
S-34 destroy_allocators(&allocators);
S-35 }
S-36
S-37 void init_allocators(struct allocators_t *allocators)
S-38 {
S-39 omp_memtrait_set_t mtraits;
S-40 omp_memtrait_t mtrait_list[1];
S-41
S-42 mtrait_list[0].key = OMP_MTK_OPTIMIZED;
S-43
S-44 /* create bandwidth-optimized allocator */
S-45 mtrait_list[0].value = OMP_MTV_BANDWIDTH;
S-46 omp_init_memtrait_set(&mtraits, 1, mtrait_list);
S-47 const omp_memspace_t *bw_opt_mspace = omp_init_memspace(&mtraits);
S-48 omp_destroy_memtrait_set(&mtraits);
S-49 allocators->bw_opt_mspace = bw_opt_mspace;
S-50 allocators->bw_opt = omp_init_allocator(bw_opt_mspace,
S-51 \& omp_default_alloctraits);
S-52
S-53 /* create latency-optimized allocator */
S-54 mtrait_list[0].value = OMP_MTV_LATENCY;
S-55 omp_init_memtrait_set(&mtraits, 1, mtrait_list);
S-56 const omp_memspace_t *lat_opt_mspace = omp_init_memspace(&mtraits);
S-57 omp_destroy_memtrait_set(&mtraits);
S-58 allocators->lat_opt_mspace = lat_opt_mspace;
S-59 allocators->lat_opt = omp_init_allocator(lat_opt_mspace,
S-60 &omp_default_alloctraits);
S-61
S-62 /* create capacity-optimized allocator */
S-63 mtrait_list[0].value = OMP_MTV_CAPACITY;
S-64 omp_init_memtrait_set(&mtraits, 1, mtrait_list);
```

```
S-65 const omp_memspace_t *cap_opt_mspace = omp_init_memspace(&mtraits);
S-66 omp_destroy_memtrait_set(&mtraits);
S-67 allocators->cap_opt_mspace = cap_opt_mspace;
S-68 allocators->cap_opt = omp_init_allocator(cap_opt_mspace,
S-69 \texttt{komp\_default\_alloctraits};
S-70 }
S-71
S-72 void destroy_allocators(struct allocators_t *allocators)
S-73 {
S-74 omp_destroy_allocator(allocators->bw_opt);
S-75 omp_destroy_memspace(allocators->bw_opt_mspace);
S-76 omp_destroy_allocator(allocators->lat_opt);
S-77 omp_destroy_memspace(allocators->lat_opt_mspace);
S-78 omp_destroy_allocator(allocators->cap_opt);
S-79 omp_destroy_memspace(allocators->cap_opt_mspace);
S-80 }
S-81
```
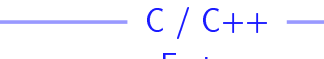

```
Fortran
```
Example allocate\_directive.3.f

```
S-1 module mo_allocators
S-2 use omp_lib
S-3 type allocators_type
S-4 integer (omp_allocator_kind) :: bw_opt
S-5 integer (omp_allocator_kind) :: lat_opt
S-6 integer (omp_allocator_kind) :: cap_opt
S-7 integer (omp_memspace_kind) :: bw_opt_mspace
S-8 integer (omp_memspace_kind) :: lat_opt_mspace
S-9 integer (omp_memspace_kind) :: cap_opt_mspace
S-10 end type
S-11 end module mo_allocators
S-12
S-13 subroutine process_data3(dat, n, allocators)
S-14 use mo_allocators
S-15 double precision :: dat(*)
S-16 integer :: n
S-17 type(allocators_type) :: allocators
S-18 double precision :: scratch(n)
S-19 !$omp allocate(scratch) memtraits(optimized=bandwidth) &
S-20 !$omp& alloctraits(fallback=allocator_fb) &
S-21 !$omp& alloctraits(fb_data=allocators%lat_opt)
S-22
S-23 scratch(1:n) = \text{dat}(1:n)S-24 call do local work(scratch, n)
S-25 dat(1:n) = scratch(1:n)
```

```
S-26 end subroutine process_data3
S-27
S-28 subroutine init_allocators(allocators)
S-29 use omp_lib
S-30 use mo_allocators
S-31 type(allocators_type) :: allocators
S-32 integer (kind=omp_memtrait_set_kind) :: mtraits
S-33 type(omp_memtrait) :: mtrait_list(1)
S-34
S-35 mtrait_list(1)%key = omp_mtk_optimized
S-36
S-37 ! create bandwidth-optimized allocator
S-38 mtrait_list(1)%value = omp_mtv_bandwidth
S-39 call omp_init_memtrait_set(mtraits, 1, mtrait_list)
S-40 allocators%bw_opt_mspace = omp_init_memspace(mtraits)
S-41 call omp_destroy_memtrait_set(mtraits)
S-42 allocators%bw_opt = omp_init_allocator(allocators%bw_opt_mspace, &
S-43 omp_default_alloctraits)
S-44
S-45 ! create latency-optimized allocator
S-46 mtrait_list(1)%value = omp_mtv_latency
S-47 call omp_init_memtrait_set(mtraits, 1, mtrait_list)
S-48 allocators%lat_opt_mspace = omp_init_memspace(mtraits)
S-49 call omp_destroy_memtrait_set(mtraits)
S-50 allocators%lat_opt = omp_init_allocator(allocators%lat_opt_mspace, &
S-51 omp_default_alloctraits)
S-52
S-53 ! create capacity-optimized allocator
S-54 mtrait_list(1)%value = omp_mtv_capacity
S-55 call omp_init_memtrait_set(mtraits, 1, mtrait_list)
S-56 allocators%cap_opt_mspace = omp_init_memspace(mtraits)
S-57 call omp_destroy_memtrait_set(mtraits)
S-58 allocators%cap_opt = omp_init_allocator(allocators%cap_opt_mspace, &
S-59 omp_default_alloctraits)
S-60 end subroutine init_allocators
S-61
S-62 subroutine destroy_allocators(allocators)
S-63 use mo_allocators
S-64 type(allocators_type) :: allocators
S-65
S-66 call omp_destroy_allocator(allocators%bw_opt)
S-67 call omp_destroy_memspace(allocators%bw_opt_mspace)
S-68 call omp_destroy_allocator(allocators%lat_opt)
S-69 call omp_destroy_memspace(allocators%lat_opt_mspace)
S-70 call omp_destroy_allocator(allocators%cap_opt)
S-71 call omp_destroy_memspace(allocators%cap_opt_mspace)
S-72 end subroutine destroy_allocators
```
 $\sim$  73

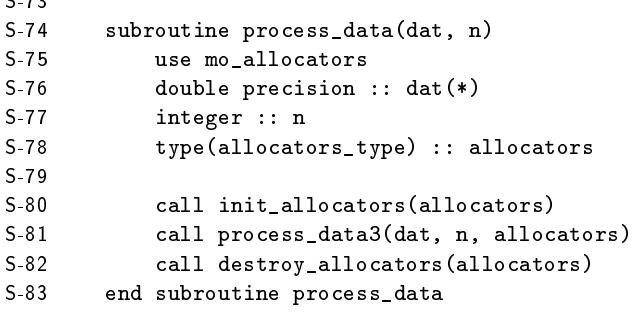

## Fortran

## 4.4 Memory Management for Privatized Variables

The following examples illustrate the use of the allocate clause. A parallel loop is used to perform an array reduction across rows of a 2-dimensional array, b, which has been allocated in bandwidth-optimized memory. Each private copy of the 1-dimensional array, a, resulting from the reduction clause is allocated according to the allocate clause. In this case, the program requests that each thread's private array is also allocated in bandwidth-optimized memory.

```
- C / C++ -
      Example allocate_clause.1.c
S-1 #include <stdio.h>
S-2
S-3 #define N 100
S-4 void init(int n, float (*b)[N]);
S-5
S-6 int main()
S-7 {
S-8 int i, j;
S-9 float a[N], b[N][N];S-10 #pragma allocate(a, b) memtraits(optimized=bandwidth)
S-11
S-12 init(N, b);
S-13
S-14 for (i = 0; i < N; i++) a[i] = 0.0e0;
S-15
S-16 #pragma omp parallel for reduction (+:a) private(j) \
S-17 allocate(memtraits(optimized=bandwidth):a)
S-18 for (i = 0; i < N; i++) {
S-19 for (i = 0; j < N; j++) {
S-20 a[j] += b[i][j];S-21 }
```
人

```
S-22 }
S-23
S-24 printf(" a[0] a[N-1]: \frac{1}{1}; \frac{1}{1}, a[0], a[N-1]);
S-25
S-26 return 0;<br>S-27 }
S-27S-28
                                        C / C++
                                         Fortran
       Example allocate clause.1.f
S-1 program array_red
S-2 integer, parameter :: n=100
 S-3 integer :: j
 S-4 real :: a(n), b(n,n)S-5 <br> !$omp allocate(a, b) memtraits(optimized=bandwidth)
S-6
S-7 call init(n,b)S-8
S-9 a(:) = 0.0e0
S-10
S-11 !$omp parallel do reduction(+:a) allocate(memtraits(optimized=bandwidth):a)
S-12 do j = 1, nS-13 a(:) = a(:) + b(:,j)S-14 end do
S-15
S-16 print *, "a(1) a(n): ", a(1), a(n)S-17 end program
```
Fortran

 $\blacktriangle$ 

## 5 Next steps

This document outlines multiple additions to the OpenMP specification to augment it with an initial modern memory management interface that is capable of supporting the new and future memory technologies but we believe that more features are needed to fully cover all programmer needs. The following are the areas, in no particular order, in which we expect to continue to work targeting the future OpenMP 5.0 specification:

- Host-device interaction. The presented mechanisms can be used from within a target region to manage the device memory but do not allow to manage it from the host device. We envision two extensions in this direction:
	- 1. Allow the **allocate** clause to appear in target directives to affect the device allocations that arise from the map clauses.
	- 2. Extend the API to allow creation of device allocator and allocating memory using these allocators in a similarly to the existing **omp** target alloc routine.
- Predefined trait sets. We plan to provide a set of standard defined trait sets that encode requirements (e.g., high-bandwidth memory or scratchpad memories) and simplify for common cases of the API usage.
- NUMA support. We are exploring mechanisms that allow to distribute memory allocations across the different NUMA domains that could exist in a memory space.
- Resource querying. To enable maximum flexibility in looking for the appropriate memory spaces, we plan to develop an API that will allow to query which memory spaces exist in a system (and its attached devices) and which are the traits of each memory space.
- $C++$  support. We acknowledge that the current interface might not blend well with the usages of many  $C_{++}$  programmers and we intend to study how to improve this by providing either additional APIs that work with  $C++$  types such as  $std::vector$  or redefined  $C++$  operators and allocators.
- Special code generation support. Some existing and future memories require compilers to generate different code than for regular memories. Additional directives will be provided to guide the compiler in this process and to allow multiple versions of the same code to exist to work with different memories as necessary.
- Static allocators. In some cases in the current proposal we require users to provide an explicit list of traits instead of an allocator. This can get cumbersome and it goes against our principle of moving the decision away from the allocation place as the traits need to be repeated in each allocate directive or clause. To help overcome this problem we envision the ability to fully define allocators at compile time which can the be used in places where a dynamic decision is not possible.